### PROGRAMMER'S GUIDE

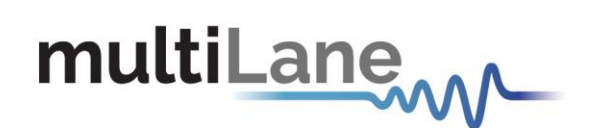

### **ThunderBERT Programmer's Guide**

Comprehensive API Documentation for MultiLane BERT Automation

**Supported API Release:** *Release 1.2.0*

**Document Version:** *Version 1.2.0*

Innovation for the next generation

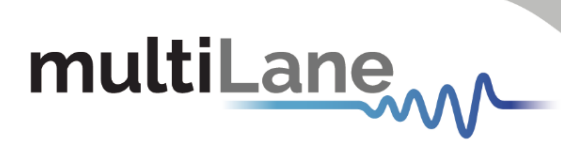

### **CONTENTS**

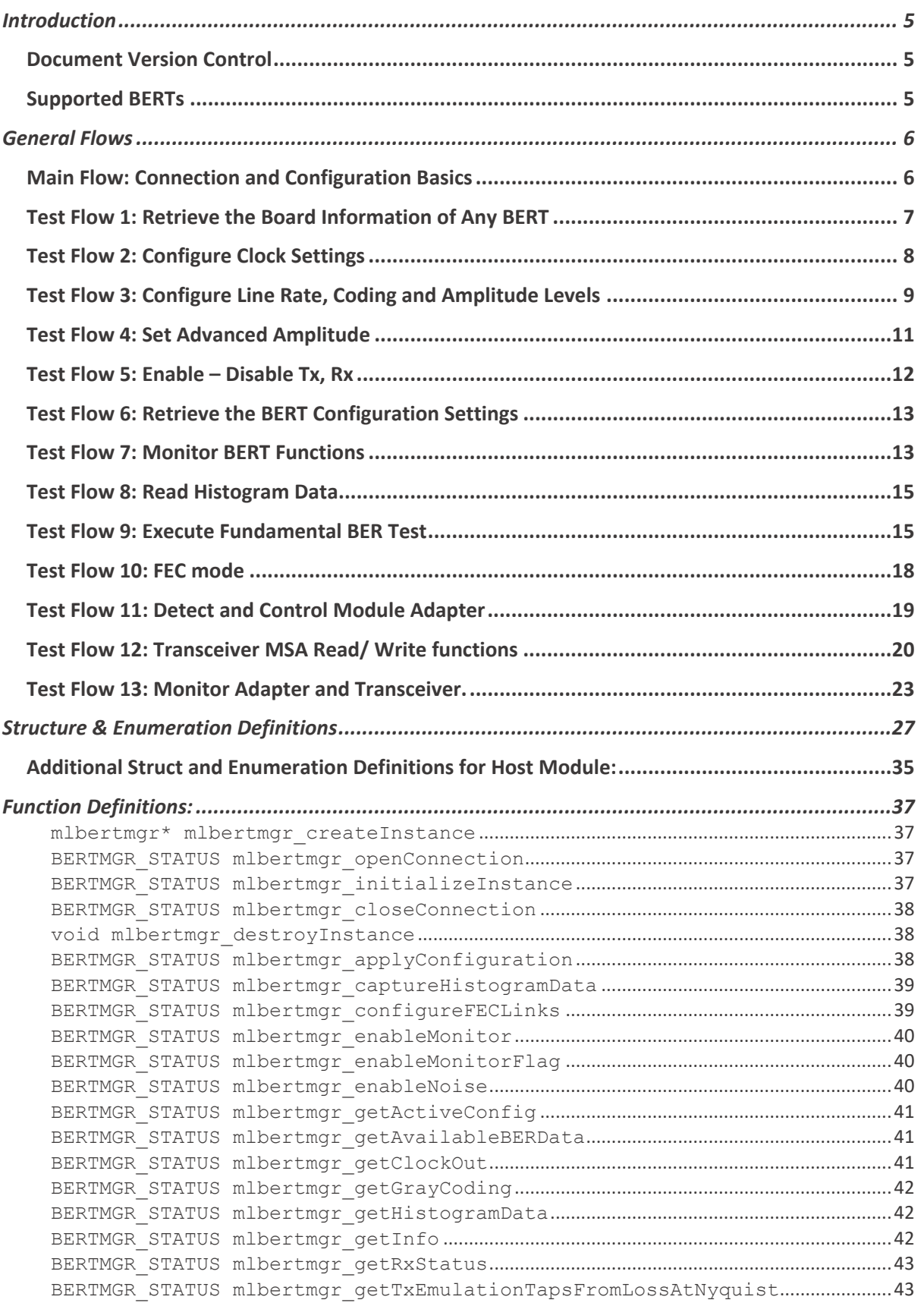

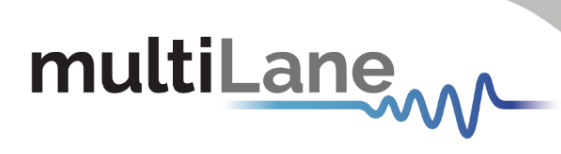

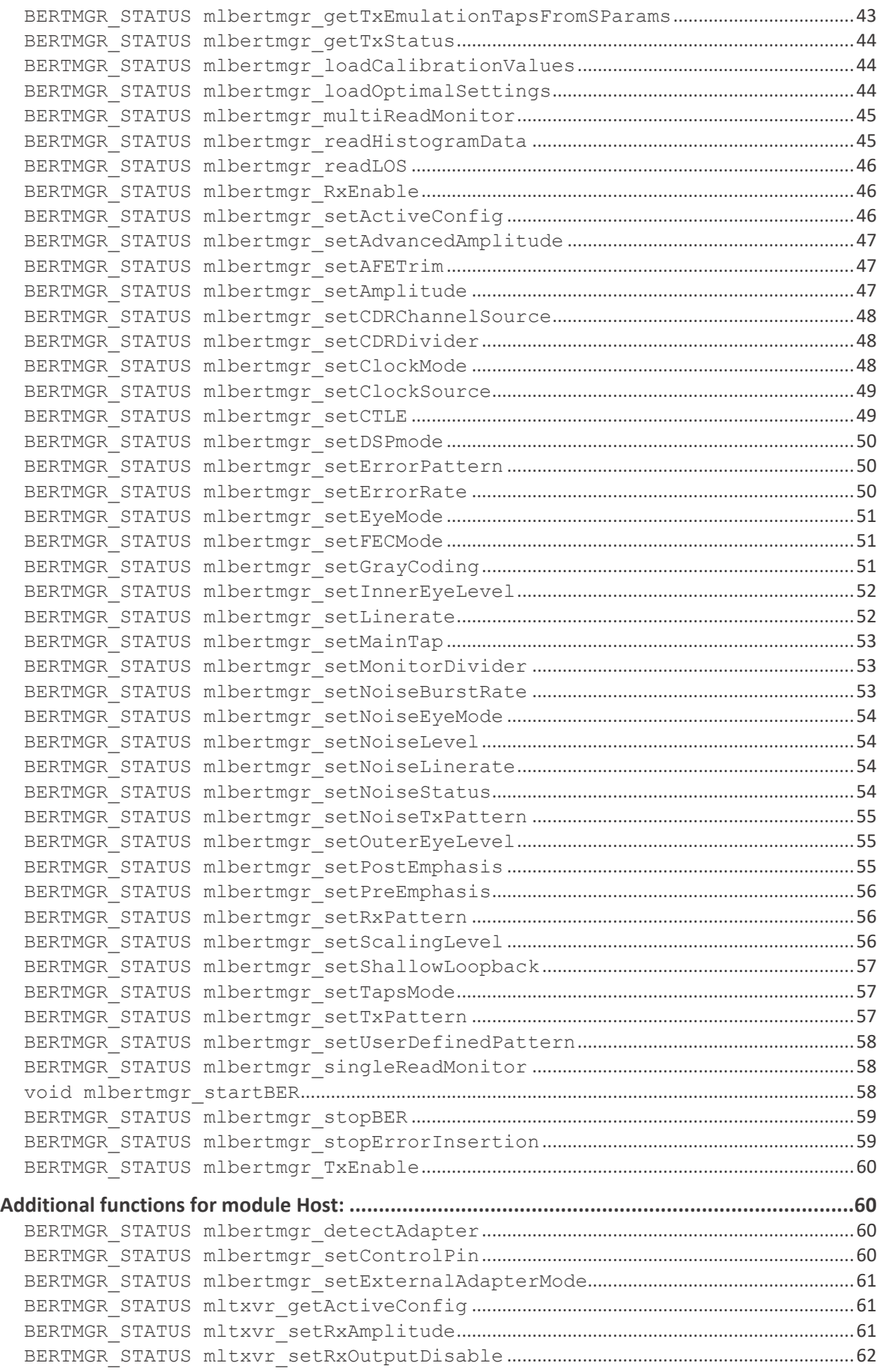

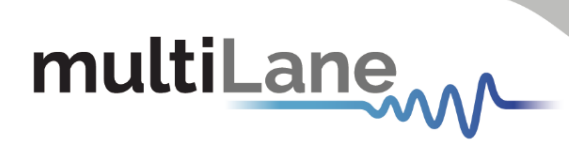

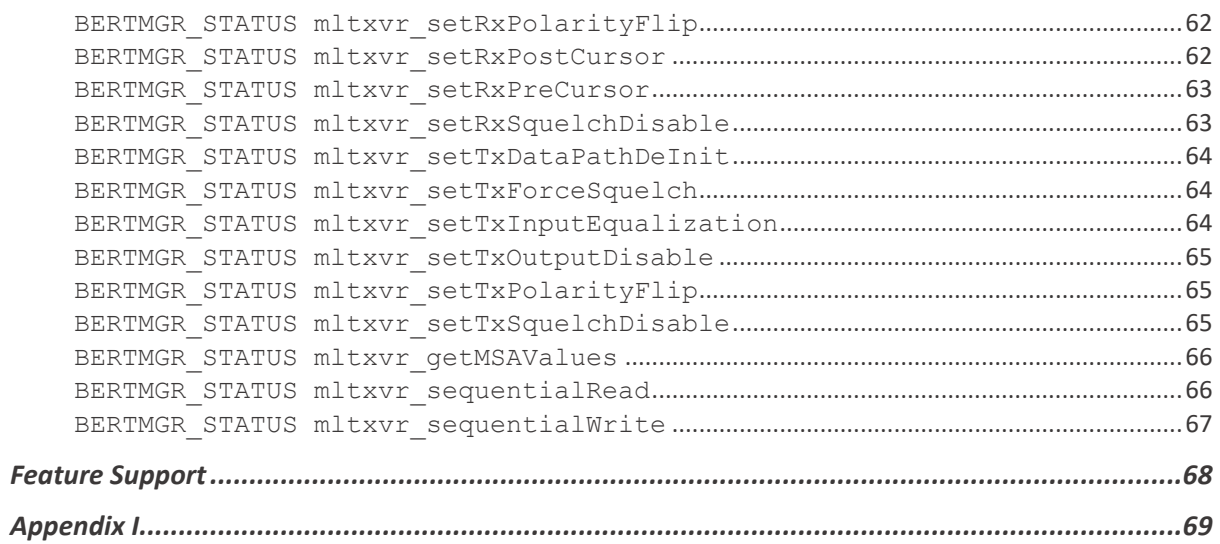

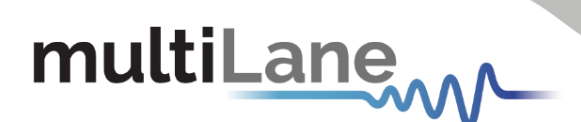

### <span id="page-4-0"></span>Introduction

This document serves as a programmer's guide for MultiLane Bit Error Rate Tester users focused on automation environments. It introduces and fully documents the ThunderBERT API library, a brand-new BERT architecture which significantly improves measurement analysis capabilities and optimizes test time.

The ThunderBERT API unifies all of MultiLane BERT platforms, which possess different features, under a single library. While most API functions will be applicable to the entire flagship MultiLane BERT family, certain functions are associated with unique BERT platforms and are not applicable to BERT's without those feature sets. Each BERT's specific functions can be found in the "ThunderBERT User Guide" – available a[t multilaneinc.com](mailto:fae@multilaneinc.com) - which covers the hardware preconfiguration, installation, and navigation of the ThunderBERT Graphical User Interface.

This document is designed for developers looking to leverage the ThunderBERT API for their automation needs. It contains high-level test flows of typical measurement sequences for various BERTs, associated Python sample code, and detailed definitions of all supported functions. The MultiLane team of Field Application Enigineers remains on hand to answer any questions via [fae@multilaneinc.com.](mailto:fae@multilaneinc.com)

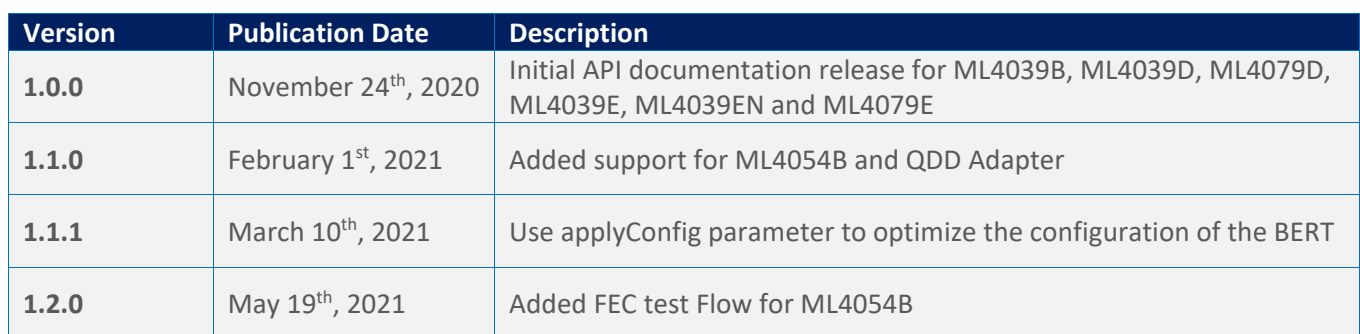

### <span id="page-4-1"></span>**Document Version Control**

### <span id="page-4-2"></span>**Supported BERTs**

<span id="page-4-3"></span>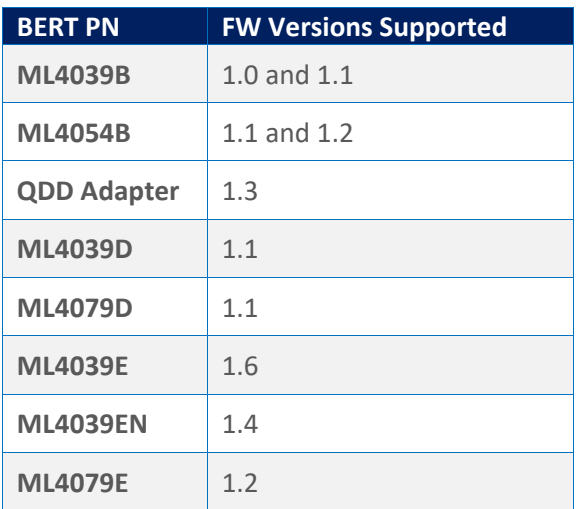

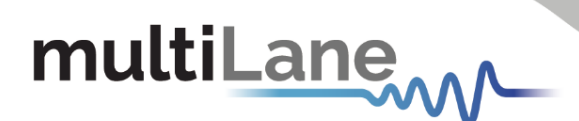

### <span id="page-5-0"></span>General Flows

This section introduces typical sequences that a user is likely to implement when automating various MultiLane BERT platforms. Each test flow covers a unique BERT and series of tasks. The flows are characterized by specific actions, the associated API functions, and detailed Python sample code.

#### <span id="page-5-1"></span>**Main Flow: Connection and Configuration Basics**

**Description:** This flow creates and configures a BERT instance object. Input the IP address of the target BERT device in order to establish a connection. This is the main flow and other test flows follow. After the test flows are completed, the disconnect from the target BERT Device.

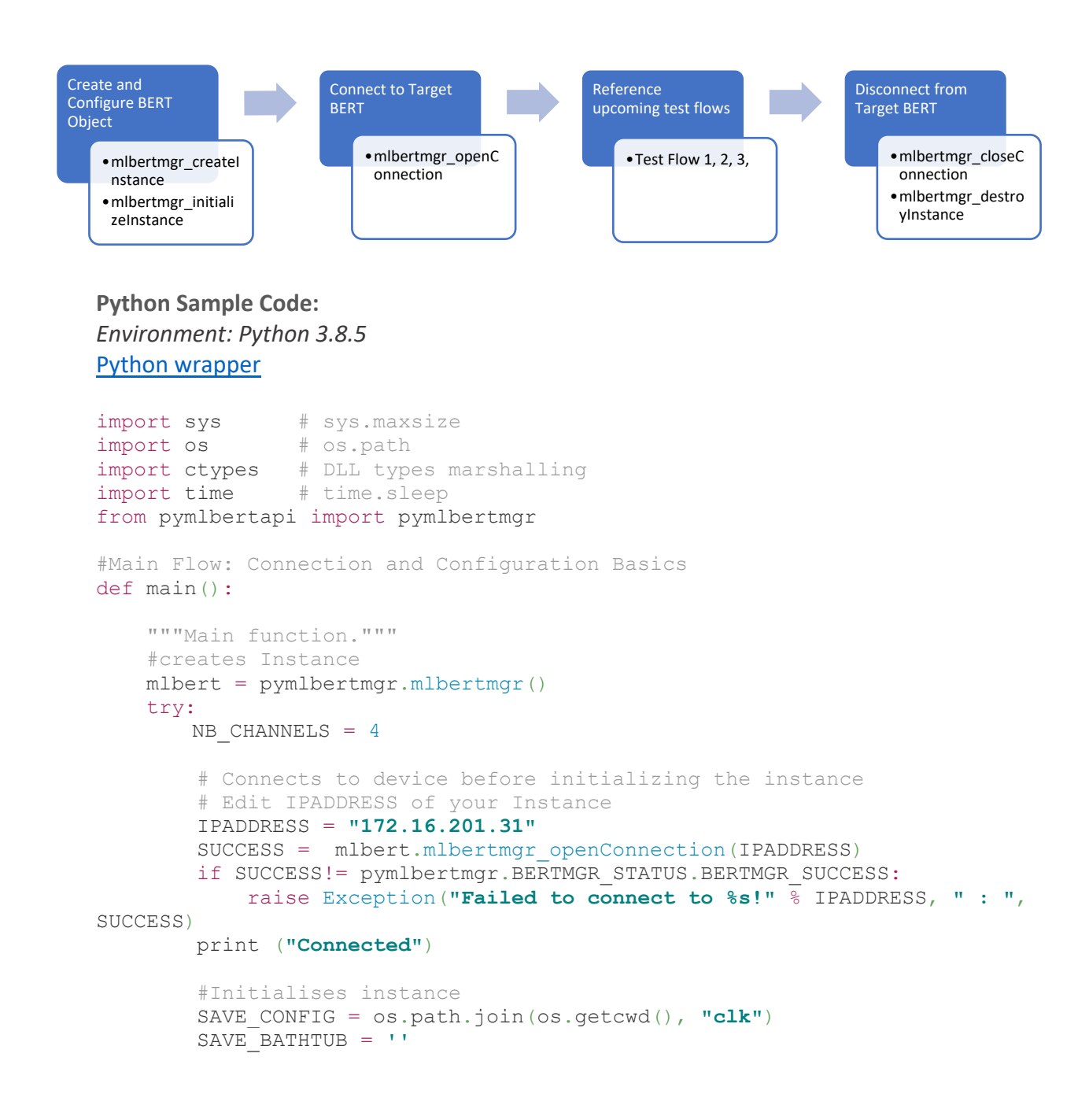

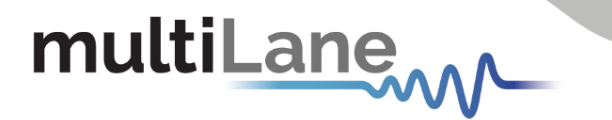

```
SAVEEYE = ''
        SAVE BATHTUB ENABLE = 0
        SAVE EYE ENABLE = 0 T_PARAMS = pymlbertmgr.InstanceParams(SAVE_CONFIG, SAVE_BATHTUB, 
SAVE_EYE, SAVE_BATHTUB_ENABLE, SAVE_EYE_ENABLE)
         SUCCESS = mlbert.mlbertmgr_initializeInstance(T_PARAMS)
         if SUCCESS!= pymlbertmgr.BERTMGR_STATUS.BERTMGR_SUCCESS:
             raise Exception("Failed to initialize Instance ! : ", SUCCESS)
         print ("Instance initialized")
     finally:
         #Disconnect
         print("mlbertmgr_closeConnection: ", 
mlbert.mlbertmgr_closeConnection())
         #Destroy Instance
         mlbert.mlbertmgr_destroyInstance()
         print("mlbertmgr_destroyInstance done.")
if name = " main":
     main()
```
#### <span id="page-6-0"></span>**Test Flow 1: Retrieve the Board Information of Any BERT**

**Description:** After connecting to the BERT device, retrieve the board information using the get Info function. This function prints the board ID, SN, revisions and network settings (IP, MAC, Gateway).

```
Python Sample Code:
Environment: Python 3.8.5
Python wrapper
#Get Board Info
INFO = ctypes.pointer(pymlbertmgr.Board_Info()) 
SUCCESS = mlbert.mlbertmgr_getInfo(INFO)
if SUCCESS!= pymlbertmgr.BERTMGR STATUS.BERTMGR SUCCESS:
     raise Exception("Failed to retrieve Board Info! : ", SUCCESS)
print ("Board Info is: ")
#Print out Board Info.
for fields in INFO[0]. fields :
     if((fields[0] == 'ipAddress') | (fields[0] == 'Mask') | (fields[0] == 
'Gateway')):
        hexadr = getattr(INFO[0], fields[0])stradr = ' + str(( hexadr & 0xff))
         for i in range(3):
            hexadr = hexadr >> 8 stradr = str((hexadr & 0xff)) + '.' + stradr
         print('\t', fields[0], ': ', stradr)
 Get Board Information
      •mlbertmgr_getInfo
                                              Parsing Info
                                                    •Prints Board ID
                                                    •Prints Network Settings
```
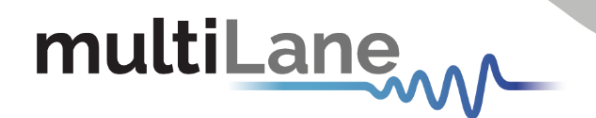

```
 elif(fields[0] == 'MAC'):
        hexadr = getattr(INFO[0], fields[0])stradr = ' + str(hex(hexadr & 0xff)[2:])
         for i in range(5):
            hexadr = hexadr>>8stradr = str(hex(hexadr & 0xff) [2:] + I-I + stradr) print('\t', fields[0], ': ', stradr)
     elif(fields[0] == 'SN'):
         SNSTR = ''
        for i in range(10):
            SNSTR = SNSTR + str(qetattr(INFO[0], fields[0])[i])
         print('\t', fields[0], ': ', SNSTR)
     elif((fields[0] == 'HWRev' ) | (fields[0] == 'FWRev')):
        hexadr = getattr(INFO[0], fields[0]) print('\t', fields[0], ': ', hexadr>>8, ".", hexadr&0xf)
     elif(fields[0] == 'adapterType'):
         if(INFO[0].isAdapterMode == True):
             print('\t', fields[0], ': ', 
pymlbertmgr.ADAPTER TYPE(getattr(INFO[0], fields[0])))
     else:
         print('\t', fields[0], ': ', getattr(INFO[0], fields[0]))
```
#### <span id="page-7-1"></span><span id="page-7-0"></span>**Test Flow 2: Configure Clock Settings**

**Description:** The clock settings configuration is divided into three parts: clock source, mode and divider configuration. First, set the clock source (Internal and External). Then, set the clock output mode (Ref Clk, Monitor, External and CDR). Finally, set the monitor or CDR dividers if used.

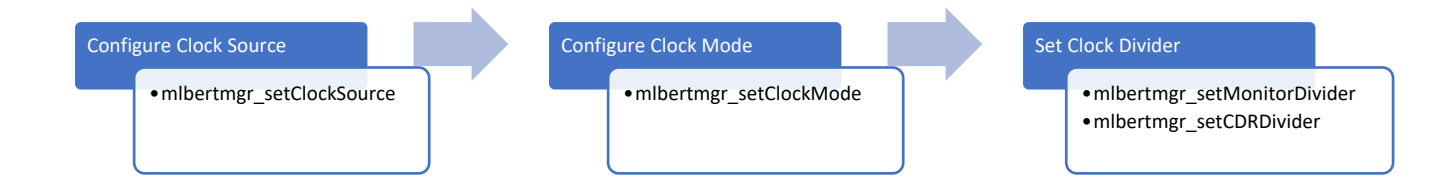

**Python Sample Code:** *Environment: Python 3.8.5* Python wrapper

```
APPLYCONFIG = False # Configurations are cashed in the instrument's 
memory. Enable APPLYCONFIG for the last call of the flow to trigger the 
configuration of the instrument
# Edit parameters for your instance
# Clock Source
CLOCKSOURCE = pymlbertmgr.BERTMGR_CLOCKSOURCE.BERTMGR_INTERNALCLKSRC
# Output Clock Mode
CLOCKMODE = pymlbertmgr.BERTMGR_CLOCKMODE.BERTMGR_REFCLK
# Monitor Divider
DIVIDER = pymlbertmgr.BERTMGR_MONITORDIVIDER.BERTMGR_MONITOR_DIV4
# CDR Divider
```

```
multiLane
     CDRDIVIDER = pymlbertmgr.BERTMGR_CDRDIVIDER.BERTMGR_CDR_DIV32
     #Set ClockSource 
     SUCCESS = mlbert.mlbertmgr_setClockSource(CLOCKSOURCE, APPLYCONFIG)
     if SUCCESS != pymlbertmgr.BERTMGR STATUS.BERTMGR SUCCESS:
          raise Exception("Failed to set ClockSource! : ", SUCCESS)
     print ("ClockSource is set !")
     #Set ClockMode
     SUCCESS = mlbert.mlbertmgr_setClockMode(CLOCKMODE, APPLYCONFIG)
     if SUCCESS != pymlbertmgr.BERTMGR STATUS.BERTMGR SUCCESS:
         raise Exception("Failed to set ClockMode! : ", SUCCESS)
     print ("ClockMode is set !")
     #Clock Divider
     #Set Monitor Divider
     SUCCESS = mlbert.mlbertmgr_setMonitorDivider(DIVIDER, APPLYCONFIG)
     if SUCCESS != pymlbertmgr.BERTMGR_STATUS.BERTMGR_SUCCESS:
         raise Exception("Failed to set Monitor Divider! : ", SUCCESS)
     print ("Monitor Divider is set !")
     #Set CDR Divider. Check the table of features for compatibility with the 
    BERT
     SUCCESS = mlbert.mlbertmgr_setCDRDivider(CDRDIVIDER, APPLYCONFIG)
     if SUCCESS != pymlbertmgr.BERTMGR_STATUS.BERTMGR_SUCCESS:
         raise Exception("Failed to set CDR Divider! : ", SUCCESS)
     print ("CDR Divider is set !")
```
#### <span id="page-8-0"></span>**Test Flow 3: Configure Line Rate, Coding and Amplitude Levels**

**Description:** In this flow, the user configures the linerate, coding and amplitude levels (mV) using the setter functions below.

<span id="page-8-1"></span>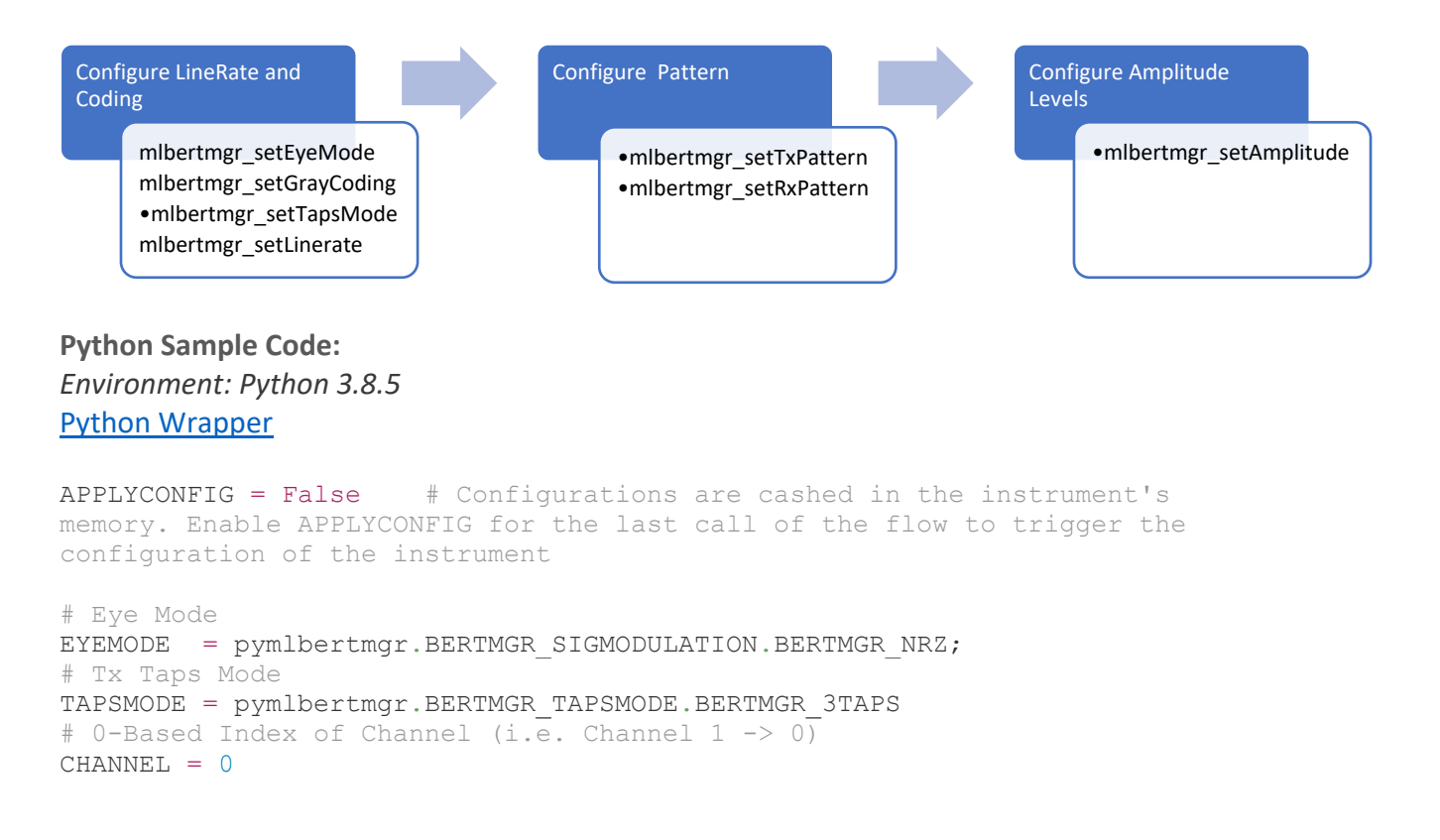

## multiLane

```
# FEC mode
FECMODE = pymlbertmgr.BERTMGR_FECMODE.BERTMGR_FECDISABLED
#FEC PATTERN
FECPATTERN = pymlbertmgr.BERTMGR_FECPATTERN.FECPATTERN_DISABLED
# Line Rate (Gbaud)
LINERATE = 29
# Creates PatternConfig initial struct
TXPATTERN = pymlbertmgr.PatternConfig()
# Tx Pattern
TXPATTERN.pattern = pymlbertmgr.BERTMGR_PATTERNTYPE.BERTMGR_PRBS7
# Tx Invertion
TXPATTERN.invert = False
#Tx Repetition. Reserved for user Defined Tx Pattern
TXPATTERN.repetition = 0
# Creates PatternConfig initial struct
RXPATTERN=pymlbertmgr.PatternConfig()
# Rx pattern
RXPATTERN.pattern = pymlbertmgr.BERTMGR_PATTERNTYPE.BERTMGR_PRBS7
# Rx Inversion
RXPATTERN.invert = False
# Amplitude Level mV
AMPLITUDE = 200
#Tx Pattern
#TXPATTERN.pattern = pymlbertmgr.BERTMGR_PATTERNTYPE.BERTMGR_USERDEFINED
#USER_DEFIGNED_PATTERN= pymlbertmgr.UserDefinedPatternDefinition()
#USER_DEFIGNED_PATTERN.Pattern1.Pattern=0XAAAAFFFF55550000
#USER_DEFIGNED_PATTERN.Pattern1.Repetition=1
#USER_DEFIGNED_PATTERN.Pattern2.Pattern=0XFFFF0000FFFF0000
#USER DEFIGNED PATTERN.Pattern2.Repetition=0
#Set Linerate
SUCCESS = mlbert.mlbertmgr_setLinerate(LINERATE, APPLYCONFIG)
if SUCCESS != pymlbertmgr.BERTMGR_STATUS.BERTMGR_SUCCESS:
     raise Exception("Failed to set Linerate! : ", SUCCESS)
print ("Linerate is set !")
# set EyeMode
SUCCESS = mlbert.mlbertmgr_setEyeMode(EYEMODE, APPLYCONFIG)
if SUCCESS != pymlbertmgr.BERTMGR STATUS.BERTMGR SUCCESS:
     raise Exception("Failed to set EyeMode! : ", SUCCESS)
print ("EyeMode is set !")
"""# Enable Gray Coding. Applied for PAM4 Eye Mode.
ENABLE = True
SUCCESS = mlbert.mlbertmgr_setGrayCoding(ENABLE, APPLYCONFIG)
if SUCCESS != pymlbertmgr.BERTMGR_STATUS.BERTMGR_SUCCESS:
     raise Exception("Failed to set Gray Coding! : ", SUCCESS)
print ("Gray Coding is set !")"""
APPLYCONFIG = True # Trigger the configuration of all the applied 
settings
# Set Taps Mode
SUCCESS = mlbert.mlbertmgr_setTapsMode(TAPSMODE, APPLYCONFIG)
if SUCCESS != pymlbertmgr.BERTMGR_STATUS.BERTMGR_SUCCESS:
     raise Exception("Failed to set Taps Mode! : ", SUCCESS)
print ("Taps Mode is set !")
# Set FEC Mode. Check The table of features for compatibility
```

```
multiLane
     #SUCCESS = mlbert.mlbertmgr_setFECMode(FECMODE, FECPATTERN, APPLYCONFIG)
     #if SUCCESS != pymlbertmgr.BERTMGR STATUS.BERTMGR SUCCESS:
     # raise Exception("Failed to set FEC Mode! : ", SUCCESS)
     #print ("FEC Mode is set !")
     for channel in range(NB_CHANNELS):
          #Set Tx Pattern
         SUCCESS = mlbert.mlbertmgr setTxPattern(channel, TXPATTERN,
     APPLYCONFIG) 
         if SUCCESS != pymlbertmgr.BERTMGR_STATUS.BERTMGR_SUCCESS:
              raise Exception("Failed to set Tx Pattern! : ", SUCCESS)
          print ("Tx Patternset is set !")
          #Set Rx Pattern
          SUCCESS = mlbert.mlbertmgr_setRxPattern(channel, RXPATTERN, 
     APPLYCONFIG) 
          if SUCCESS != pymlbertmgr.BERTMGR_STATUS.BERTMGR_SUCCESS:
              raise Exception("Failed to set Rx Pattern! : ", SUCCESS)
          print ("Rx Pattern is set !")
          #Set Calibrated Amplitude level. This function requires a calibrated 
     Instrument
          SUCCESS = mlbert.mlbertmgr_setAmplitude(channel, AMPLITUDE, 
     APPLYCONFIG )
         if SUCCESS != pymlbertmgr.BERTMGR_STATUS.BERTMGR_SUCCESS:
              raise Exception("Failed to set Amplitude Level! : ", SUCCESS)
          print ("Amplitude Level is set !")
           #set User Defined Pattern
           #SUCCESS = mlbert.mlbertmgr_setUserDefinedPattern(channel, 
           USER_DEFIGNED_PATTERN, APPLYCONFIG) 
           #if SUCCESS != pymlbertmgr.BERTMGR STATUS.BERTMGR SUCCESS:
                raise Exception("Failed to set User Defined Pattern! : ",
           SUCCESS)
           #print ("User Defined Pattern is set!")
```
#### <span id="page-10-0"></span>**Test Flow 4: Set Advanced Amplitude**

**Description:** This flow sets the advanced amplitude settings.

<span id="page-10-1"></span>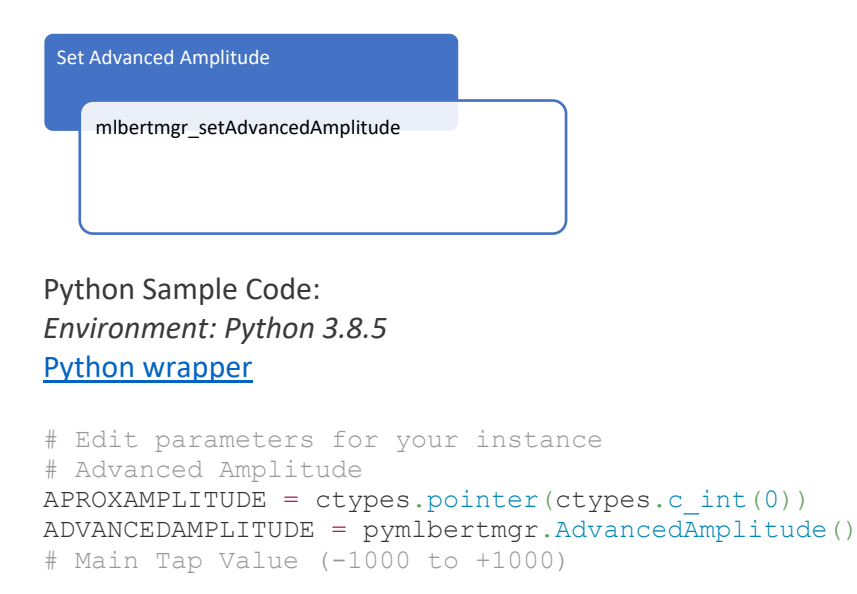

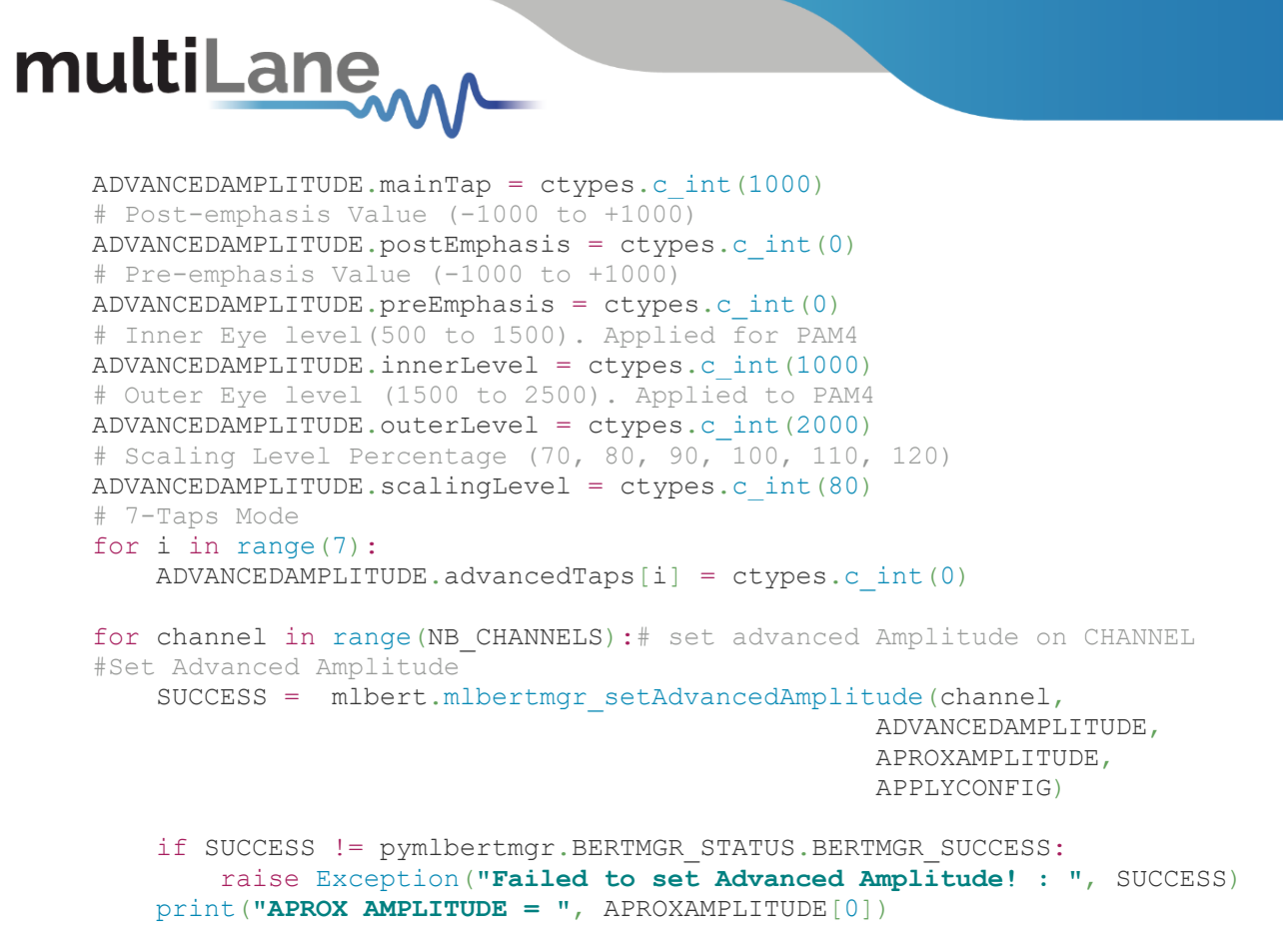

#### <span id="page-11-1"></span><span id="page-11-0"></span>**Test Flow 5: Enable – Disable Tx, Rx**

**Description:** This flow sets Tx and Rx status.

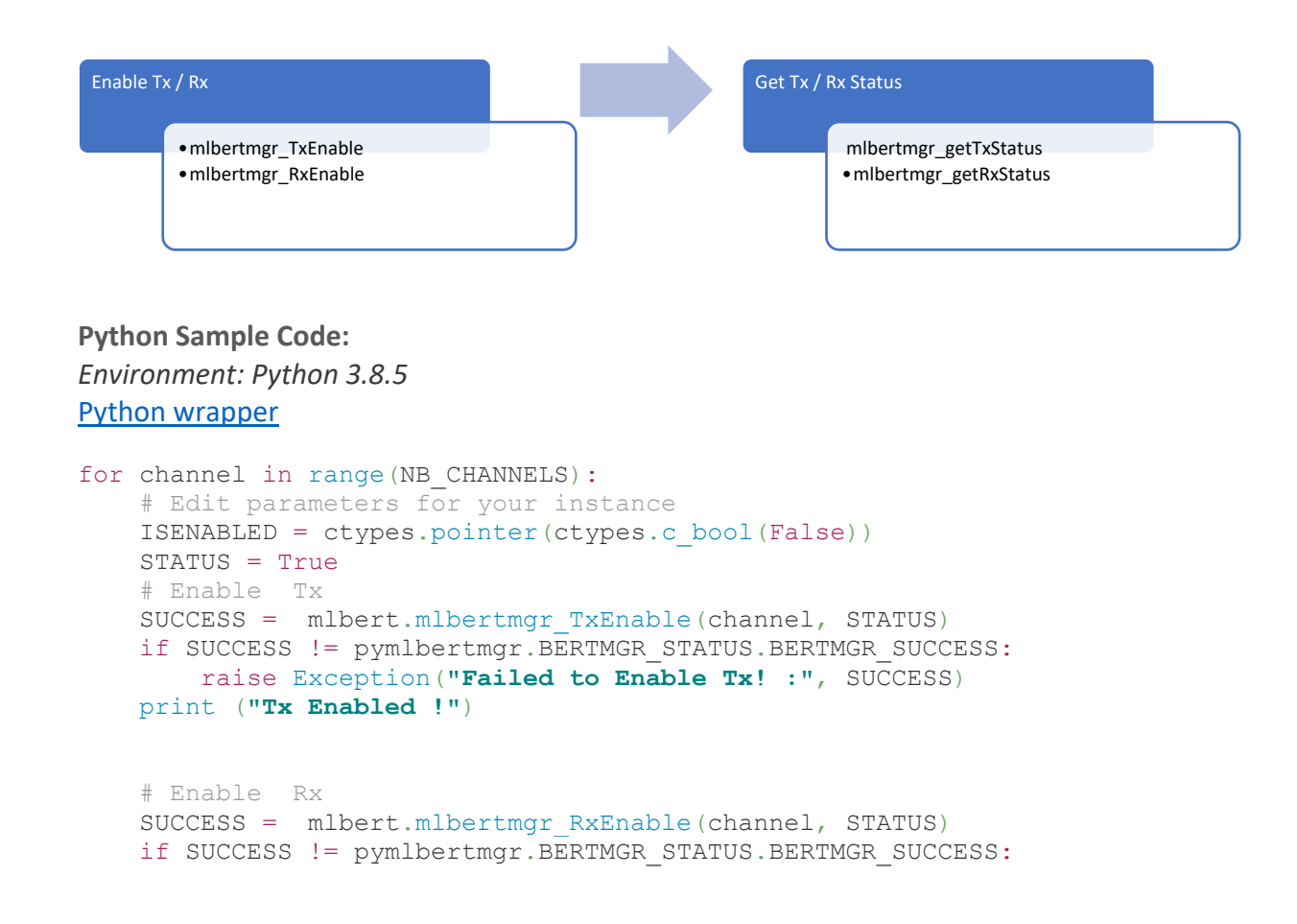

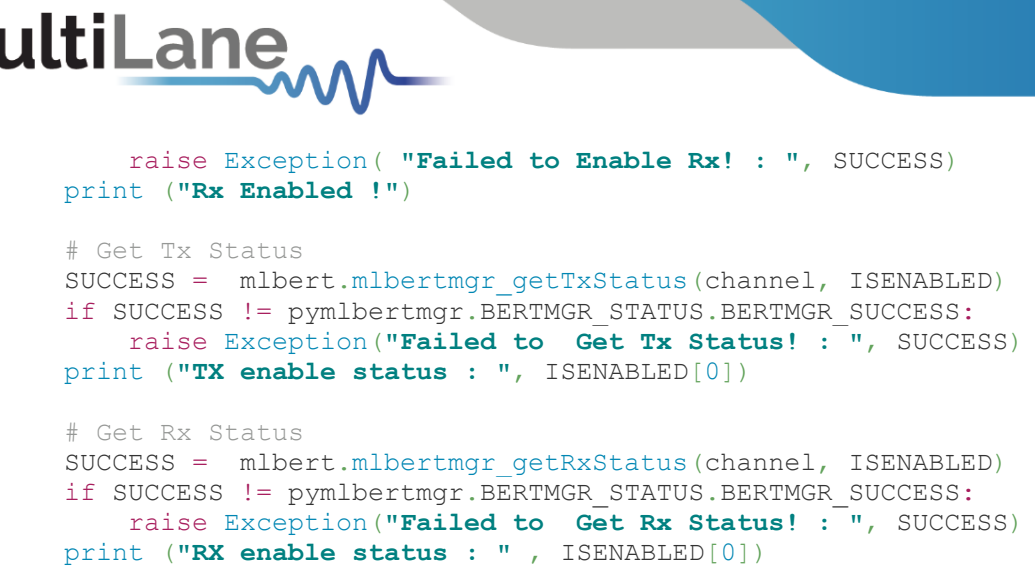

#### <span id="page-12-0"></span>**Test Flow 6: Retrieve BERT Configuration Settings**

**Description:** This flow retrieves the applied configuration settings from the BERT.

<span id="page-12-3"></span>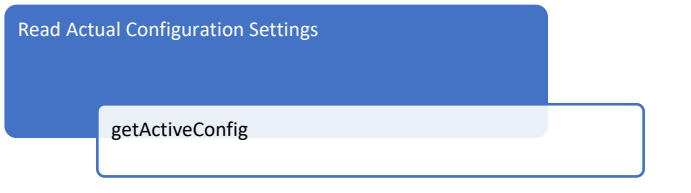

**Python Sample Code:** *Environment: Python 3.8.5* Python wrapper

```
CONFIG = ctypes.pointer(pymlbertmgr.ConfigurationSettings())
# Getting active BERT configuration settings
SUCCESS = mlbert.mlbertmgr_getActiveConfig(CONFIG)
if SUCCESS != pymlbertmgr.BERTMGR STATUS.BERTMGR SUCCESS:
    raise Exception("Failed to get configuration", 
pymlbertmgr.BERTMGR_STATUS(SUCCESS))
print("Get Active Configuration Done!")
```
#### <span id="page-12-1"></span>**Test Flow 7: Monitor BERT Functions**

**Description:** This flow can either enable a single monitor flag or all monitor flags. You can then read the value(s) of the enabled flag(s). The instrument has a 10s Time-Out if there is no activity on the monitoring process and therefore it must be disabled when done.

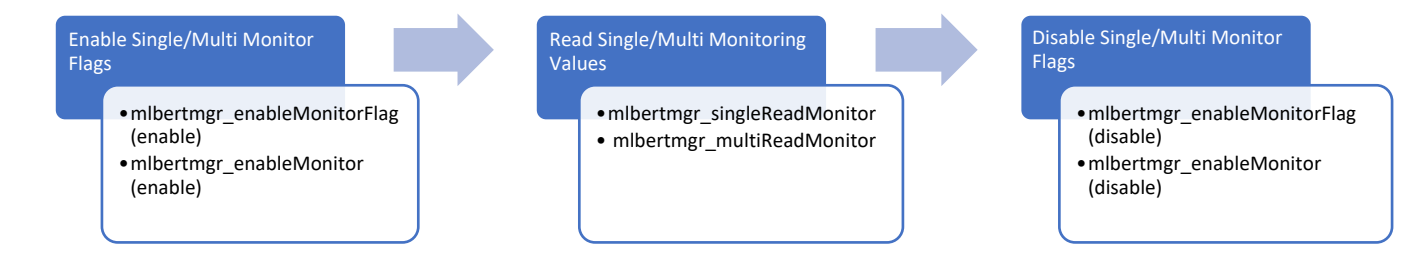

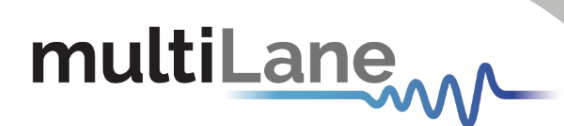

**Python Sample Code:** *Environment: Python 3.8.5* Python wrapper

```
# First method: Single read monitor flags.
# Reads BERT Temperature flags
SINGLEMONITORFLAG =
pymlbertmgr.BERTMGR_MONITOR_FLAGS.BERTMGR_MONITOR_TEMPERATURE
# Temperature monitor requires 4 x ushort. Refer to the documentation for 
the required memory allocation per flag
SINGLE MONITOR = (ctypes.c ushort * 4)()
# Enable Single Monitor Flag and sleep for 350 ms before starting monitor 
reading.
# It is recommended to Enable the Monitor at the beginning of the main flow 
to avoid any settling time.
time.sleep(0.35)
# Enable Single Monitor Flag
Enabled = True
SUCCESS = mlbert.mlbertmgr_enableMonitorFlag(SINGLEMONITORFLAG, Enabled)
if SUCCESS != pymlbertmgr.BERTMGR STATUS.BERTMGR SUCCESS:
     raise Exception("Failed to Enable Single Monitor Flag: ", SUCCESS)
print("Single Monitor Flag is Enabled !")
# Single Read Monitor Flag
SUCCESS = mlbert.mlbertmgr_singleReadMonitor(SINGLEMONITORFLAG, 
SINGLE_MONITOR)
if SUCCESS != pymlbertmgr.BERTMGR_STATUS.BERTMGR_SUCCESS:
     raise Exception("Failed to Read Single Monitor Flag: ", SUCCESS)
print("single Read Monitor is Done !")
# Disable Single Monitor Flag
Enabled = False
SUCCESS = mlbert.mlbertmgr_enableMonitorFlag(SINGLEMONITORFLAG, Enabled)
if SUCCESS != pymlbertmgr. BERTMGR_STATUS.BERTMGR_SUCCESS:
     raise Exception("Failed to Disable Single Monitor Flag: ", SUCCESS)
print("Single Monitor Flag is Disabled !")
# Second method: MultiRead monitor flags
# Refer to MONITOR FLAGS Enum for bits order. Set to 1023 to enable all
monitor flags
MULTIMONITORFLAGS = 1023
# Monitor multiple Flags (e.g 200) following the same order of the 
MONITOR_FLAGS Enum 
MULTI MONITOR = ctypes.pointer(((ctypes.c ushort * 2) * 200)())
# Enable Multi Monitor Flags 
SUCCESS = mlbert.mlbertmgr_enableMonitor(MULTIMONITORFLAGS)
if SUCCESS != pymlbertmgr.BERTMGR STATUS.BERTMGR SUCCESS:
     raise Exception("Failed to Enable Multi Monitor Flags ! : ", SUCCESS)
print("Multi Monitor Flags are Enabled !")
# Wait for Monitor Accumulation. 
time.sleep(0.35)
# Multi-Read Monitor
SUCCESS = mlbert.mlbertmgr_multiReadMonitor(MULTIMONITORFLAGS,
MULTI_MONITOR)
if SUCCESS != pymlbertmgr.BERTMGR_STATUS.BERTMGR_SUCCESS:
     raise Exception("Failed to Read Multi Monitor! : ", SUCCESS)
print("Multi Read Monitor is done!")
# Disable Monitor Flags
MULTIMONITORFLAGS = 0
```
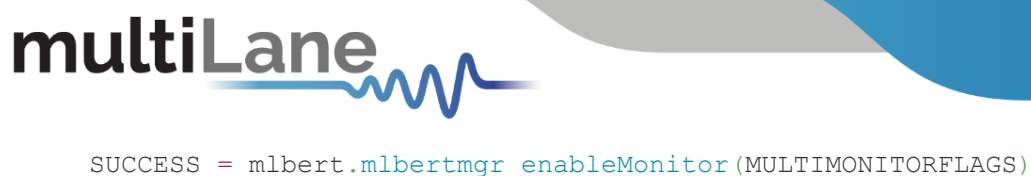

```
if SUCCESS != pymlbertmgr. BERTMGR STATUS. BERTMGR SUCCESS:
     raise Exception("Failed to Disable Monitor! : ", SUCCESS)
print("Monitor Flags are Disabled!")
```
#### <span id="page-14-0"></span>**Test Flow 8: Read Histogram Data**

**Description:** This flow reads the histogram data

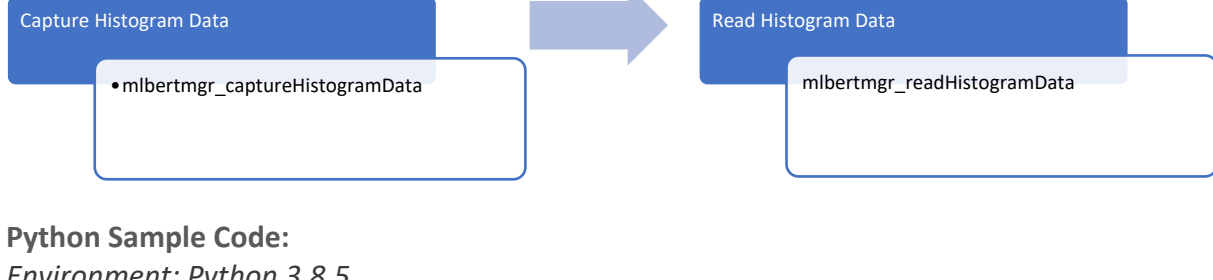

*Environment: Python 3.8.5* Python wrapper

# Edit parameters for your instance # Enabled channel flags (1 bit/channel) HISTENABLEDCHANNEL = 0b00000001  $HIST = (pymlbertmqr.HistogramData * NB CHANNELS)()$ # Get Enabled Channels ACTUAL ENABLED = ctypes.pointer(ctypes.c\_ushort()) # Non blocking API call SUCCESS = mlbert.mlbertmgr\_captureHistogramData(HISTENABLEDCHANNEL, ACTUAL\_ENABLED) if SUCCESS != pymlbertmgr.BERTMGR STATUS.BERTMGR SUCCESS: raise Exception(**"Failed to Capture Histogram Data! :"**, SUCCESS) print(**"Histogram Data is Captured!"**) print(**"Actual Enabled Channels: "**, bin(ACTUAL\_ENABLED[CHANNEL])) # Read back the captured histogram data from the BERT SUCCESS = mlbert.mlbertmgr\_readHistogramData(CHANNEL, HIST) if SUCCESS != pymlbertmgr.BERTMGR\_STATUS.BERTMGR\_SUCCESS: raise Exception(**"Failed to Read Histogram Data! :"**, SUCCESS) print(**"Histogram Data Read is done!"**)

#### <span id="page-14-3"></span><span id="page-14-1"></span>**Test Flow 9: Execute Fundamental BER Test**

**Description:** This flow runs a fundamental BER test.

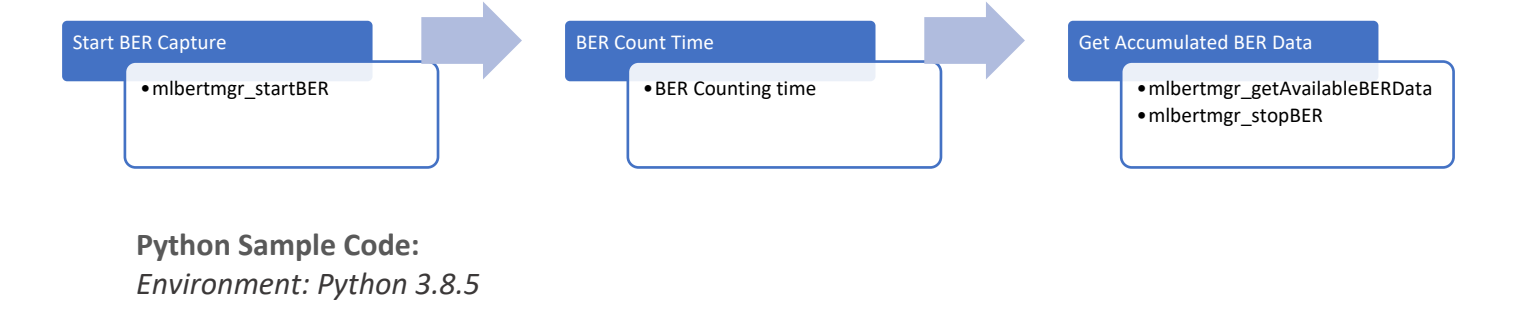

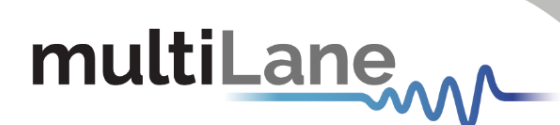

#### Python wrapper

```
# Pre-allocate MEASBERDATA Struct
MEASBERDATA = (pymlbertmgr.MeasurementsData * 1024)()
DATACOUNT = ctypes.pointer(ctypes.c int(0))
NB BER CHANNELS = 4# Enable BER Data Accumulation. Otherwise, the latest Data is captured
ACCUMULATE = False
# BER Enbaled CHANNELS. First Channel is Enabled
BERENABLEDCH = 0b00000001
VALUE = (ctypes.c ushort * NB BER CHANNELS)(0)# Before starting the BER accumulation, it is recommended to add a settling 
time of 2 seconds
# ML4054B requires 5 seconds after the configuration
# "pymlbertmgr.getConfigStatus()" will be implemented in a future library 
release to check the instrument configuration status and avoid adding a 
sleep time in the application script
time.sleep(3) ## Ensure stabilization time after the BERT configuration
# Initialize Rx Lock Status and Monitor Rx Lock Status
SUCCESS = pymlbertmgr.BERTMGR_STATUS.BERTMGR_FAILED
# Call Rx lock Status in a while loop
RETRY = 20# initialize Rx Lock Monitor Flag
SINGLEMONITORFLAG = 
pymlbertmgr.BERTMGR_MONITOR_FLAGS.BERTMGR_MONITOR_RXLOCK
SUCCESS = mlbert.mlbertmgr_enableMonitor(SINGLEMONITORFLAG)
if SUCCESS != pymlbertmgr.BERTMGR_STATUS.BERTMGR_SUCCESS:
     raise Exception("Failed to Enable Monitor! : ", SUCCESS)
print("Monitor Flags are Enabled!")
# Wait for Monitor Data accumulation
time.sleep(0.35)
for channel in range(NB_BER_CHANNELS):
    while (VALUE[CHANNEI] == 0 and RETRY > 0):
        time.sleep(0.1) # Sleep for 100 ms
         # Single Read Monitor of Rx Lock Status
         SUCCESS = mlbert.mlbertmgr_singleReadMonitor(SINGLEMONITORFLAG, 
VALUE)
        if SUCCESS != pymlbertmgr.BERTMGR STATUS.BERTMGR SUCCESS:
             raise Exception("Failed to Read single Monitor! : ", SUCCESS)
        RETRY -= 1
     if VALUE[channel] == 1:
         print("Rx ", channel, " is locked!")
     else:
        print("Rx ", channel, " is not locked!")
# Disable Monitor Flags
MONITORFLAGS = 0
SUCCESS = mlbert.mlbertmgr_enableMonitor(MONITORFLAGS)
if SUCCESS != pymlbertmgr. BERTMGR STATUS. BERTMGR SUCCESS:
     raise Exception("Failed to Disable Monitor! : ", SUCCESS)
print("Monitor Flags are Disabled!")
# Start BER. This function requires Rx Lock.
mlbert.mlbertmgr_startBER(BERENABLEDCH, ACCUMULATE)
# BER Counting Time
# ML4054 BER Accumulation starts 4 seconds after enabling the BER process.
time.sleep(5)
```
# multiLane

```
# Get Available Data
SUCCESS = mlbert.mlbertmgr_getAvailableBERData(MEASBERDATA, DATACOUNT)
if SUCCESS != pymlbertmgr.BERTMGR STATUS.BERTMGR SUCCESS:
     raise Exception("Failed to Get Available Data!", SUCCESS)
# print Out BER Data. Check MeasurementsData struct for more details
print("Datacount: ", DATACOUNT[0])
print("Measured BER Data : \r")
print("\tIs BER Enabled : ", MEASBERDATA[DATACOUNT[0] - 1].berData.enabled)
for channel in range(NB_BER_CHANNELS):
     print("\nchannel ", channel)
    print("\tEnabled Channels : ", MEASBERDATA[DATACOUNT[0] -
1].berData.enabledChannels[channel])
    print("\tLocked Channels : ", MEASBERDATA[DATACOUNT[0] -
1].berData.lockedChannels[channel])
    print("\tBER Capture Time : ", MEASBERDATA[DATACOUNT[0] -
1].berData.Time[channel])
    print("\tBit Count : ", MEASBERDATA[DATACOUNT[0] -
1].berData.BitCount[channel])
   print("\tErrorCount MSB: ", MEASBERDATA[DATACOUNT[0] -
1].berData.ErrorCount_MSB[channel])
   print("\tErrorCount LSB: ", MEASBERDATA[DATACOUNT[0] -
1].berData.ErrorCount_LSB[channel])
    print("\tErrorCount : ", MEASBERDATA[DATACOUNT[0] -
1].berData.ErrorCount[channel])
    print("\tAccumulatedErrorCount_MSB: ",
         MEASBERDATA [DATACOUNT [0] -
1].berData.AccumulatedErrorCount_MSB[channel])
    print("\tBER_MSB_Interval: ", MEASBERDATA[DATACOUNT[0] -
1].berData.BER_MSB_Interval[channel])
   print("\tBER MSB Realtime: ", MEASBERDATA[DATACOUNT[0] -
1].berData.BER MSB Realtime[channel])
    print("\tAccumulatedErrorCount_LSB: ",
         MEASBERDATA [DATACOUNT [0] -
1].berData.AccumulatedErrorCount_LSB[channel])
    print("\tBER LSB Interval: ", MEASBERDATA[DATACOUNT[0] -
1].berData.BER_LSB_Interval[channel])
    print("\tBER_LSB_Realtime: ", MEASBERDATA[DATACOUNT[0] -
1].berData.AccumulatedErrorCount_LSB[channel])
    print("\tAccumulatedErrorCount : ", MEASBERDATA[DATACOUNT[0] -
1].berData.AccumulatedErrorCount[channel])
   print("\tBER_Interval: ", MEASBERDATA[DATACOUNT[0] -
1].berData.BER_Interval[channel])
     print("\tBER Realtime : ", MEASBERDATA[DATACOUNT[0] -
1].berData.BER_Realtime[channel])
# Stop BER
SUCCESS = mlbert.mlbertmgr_stopBER()
if SUCCESS != pymlbertmgr. BERTMGR STATUS. BERTMGR SUCCESS:
     raise Exception("Failed to Stop BER Test!", SUCCESS)
```

```
print("BER Test stopped!")
```
## multiLane

#### <span id="page-17-0"></span>**Test Flow 10: FEC mode**

**Description:** In this flow, you can configure FEC mode and links. After the BER has started for a few seconds the FEC data will be stored in: **MEASBERDATA -> RealFECData\_4044** struct. **Note**: When FEC mode is active, you cannot modify the tx and rx pattern.

```
Python Sample Code:
Environment: Python 3.8.5
Python wrapper
# FEC mode
FECMODE = pymlbertmgr.BERTMGR_FECMODE.BERTMGR_50G_KR4
#FEC PATTERN
FECPATTERN = pymlbertmgr.BERTMGR_FECPATTERN.FECPATTERN_IDLE
#channels fec link
CHANNELS = 0b11111111
SKIPRESET = False
# Set FEC Mode. Check The table of features for compatibility
SUCCESS = mlbert.mlbertmgr_setFECMode(FECMODE, FECPATTERN, APPLYCONFIG)
if SUCCESS != pymlbertmgr.BERTMGR STATUS.BERTMGR SUCCESS:
     raise Exception("Failed to set FEC Mode! : ", SUCCESS)
print ("FEC Mode is set !")
# Set FEC Links. Check The table of features for compatibility
SUCCESS = mlbert.mlbertmgr_configureFECLinks(CHANNELS,SKIPRESET , 
APPLYCONFIG)
if SUCCESS != pymlbertmgr.BERTMGR_STATUS.BERTMGR_SUCCESS:
     raise Exception("Failed to set FEC Mode! : ", SUCCESS)
print ("FEC Mode is set !")
time.sleep(4)
# Start BER. This function requires Rx Lock.
mlbert.mlbertmgr_startBER(BERENABLEDCH, ACCUMULATE)
# BER Counting Time
# ML4054 BER Accumulation starts 4 seconds after enabling the BER process.
time.sleep(4) 
#Get Available Data
SUCCESS = mlbert.mlbertmgr_getAvailableBERData(MEASBERDATA, DATACOUNT) 
if SUCCESS != pymlbertmgr.BERTMGR_STATUS.BERTMGR_SUCCESS:
     raise Exception("Failed to Get Available Data!", SUCCESS)
for channel in range(NB_CHANNELS):
    print("channel: " , channel)
     print("\tenabled : ", MEASBERDATA[DATACOUNT[0] -
1].RealFECData_4044.enabled)
     print("\tenabledLinks : ", MEASBERDATA[DATACOUNT[0] -
1].RealFECData_4044.enabledLinks[channel])
 Configure FEC
      •mlbertmgr_setFECMode
      •mlbertmgr_configureFECLinks
                                         Get Accumulated RealFECData 
                                              •mlbertmgr_startBER
                                              •mlbertmgr_getAvailableBERData
                                              •mlbertmgr_stopBER
```

```
multiLane
```

```
 print("\tlockedLinks : ", MEASBERDATA[DATACOUNT[0] -
1].RealFECData_4044.lockedLinks[channel])
     print("\tTime: ", MEASBERDATA[DATACOUNT[0] -
1].RealFECData_4044.Time[channel])
    print("\tBitCount : ", MEASBERDATA[DATACOUNT[0] -
1].RealFECData_4044.BitCount[channel])
   print("\tFEC CorrectedBitCount Interval : ", MEASBERDATA[DATACOUNT[0] -
1].RealFECData_4044.FEC_CorrectedBitCount_Interval[channel])
    print("\tFEC_CW_UnCorrectedCount_Interval : ", MEASBERDATA[DATACOUNT[0] 
- 1].RealFECData 4044.FEC CW UnCorrectedCount Interval[channel])
    print("\tFEC_CW_CorrectedCount_Interval : ", MEASBERDATA[DATACOUNT[0] -
1].RealFECData_4044.FEC_CW_CorrectedCount_Interval[channel])
    print("\tFEC_CW_ProcessedCount_Interval : ", MEASBERDATA[DATACOUNT[0] -
1].RealFECData_4044.FEC_CW_ProcessedCount_Interval[channel])
    print("\tFEC_CW_UncorrectedErrorRate_Interval : ", 
MEASBERDATA [DATACOUNT [0] -
1].RealFECData_4044.FEC_CW_UncorrectedErrorRate_Interval[channel])
     print("\tAccumulatedFEC_CW_UnCorrectedCount : ", 
MEASBERDATA [DATACOUNT [0] -
1].RealFECData_4044.AccumulatedFEC_CW_UnCorrectedCount[channel])
     print("\tAccumulatedFEC_CW_CorrectedCount : ", MEASBERDATA[DATACOUNT[0] 
- 1].RealFECData 4044.AccumulatedFEC CW CorrectedCount[channel])
    print("\tAccumulatedFEC_CW_ProcessedCount : ", MEASBERDATA[DATACOUNT[0] 
- 1].RealFECData 4044.AccumulatedFEC CW ProcessedCount[channel])
    print("\tAccumulatedFEC_CW_UncorrectedErrorRate : ", 
MEASBERDATA [DATACOUNT [0] -
1].RealFECData_4044.AccumulatedFEC_CW_UncorrectedErrorRate[channel])
     print("\tSER nSymbols : ", MEASBERDATA[DATACOUNT[0] -
1].RealFECData_4044.SER[channel].nSymbols)
    print("\tSER InstantSER : ", MEASBERDATA[DATACOUNT[0] -
1].RealFECData_4044.SER[channel].InstantSER[0])
    print("\tSER AccumulatedSER : ", MEASBERDATA[DATACOUNT[0] -
1].RealFECData_4044.SER[channel].AccumulatedSER[0])
    print("\tTotalBitCount : ", MEASBERDATA[DATACOUNT[0] -
1].RealFECData_4044.TotalBitCount[channel] ,"\n")
#Stop BER 
SUCCESS = mlbert.mlbertmgr stopBER()
if SUCCESS != pymlbertmgr.BERTMGR STATUS.BERTMGR SUCCESS:
    raise Exception("Failed to Stop BER Test!", SUCCESS)
print ("BER Test stopped!")
```
#### <span id="page-18-0"></span>**Test Flow 11: Detect and Control Module Adapter**

**Description:** This flow detects the type of adapter embedded into the instrument and sets the control pins. It should be used with instruments that support an integrated module host such as the ML4054B.

<span id="page-18-1"></span>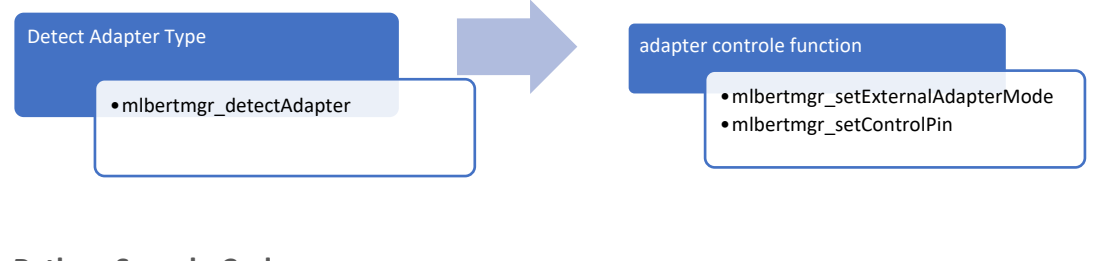

**Python Sample Code:** *Environment: Python 3.8.5*

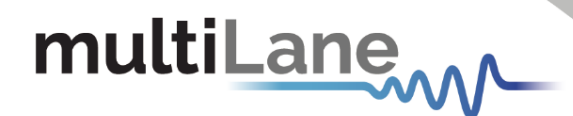

#### Python wrapper

```
# Detect Module Adapter Type
ADAPTERTYPE = ctypes.pointer(ctypes.c_int())
SUCCESS = mlbert.mlbertmgr_detectAdapter(ADAPTERTYPE)
if SUCCESS != pymlbertmgr.BERTMGR STATUS.BERTMGR SUCCESS:
     raise Exception("Failed to Detect Adapter! :", SUCCESS)
print("ADAPTER TYPE:", pymlbertmgr.ADAPTER_TYPE(ADAPTERTYPE[0]))
# Set Adapter I2C Control Mode to External
ISENABLED = False
SUCCESS = mlbert.mlbertmgr_setExternalAdapterMode(ISENABLED)
if SUCCESS != pymlbertmgr.BERTMGR STATUS.BERTMGR SUCCESS:
     raise Exception("Failed to Set External Adapter Mode! :", SUCCESS)
print("Exterunal Adaper Mode is: ", ISENABLED)
# Control Adapter Pins
STATUS = FalseAdapterContolePin = 
pymlbertmgr.ADAPTER_HWSIGNAL_CNTRL.ADAPTER_HWSIGNAL_CNTRL_QDD_MODSEL_L
SUCCESS = mlbert.mlbertmgr_setControlPin(AdapterContolePin, STATUS)
if SUCCESS != pymlbertmgr.BERTMGR_STATUS.BERTMGR_SUCCESS:
     raise Exception("Failed to Set Control Pin! :", SUCCESS)
print("ADAPTER_HWSIGNAL_CNTRL_QDD_MODSEL_L is set to ", STATUS)
```
#### <span id="page-19-0"></span>**Test Flow 12: Transceiver MSA Read/ Write functions**

**Description:** This flow controls Tx and Rx channel parameters of the transceiver.

<span id="page-19-1"></span>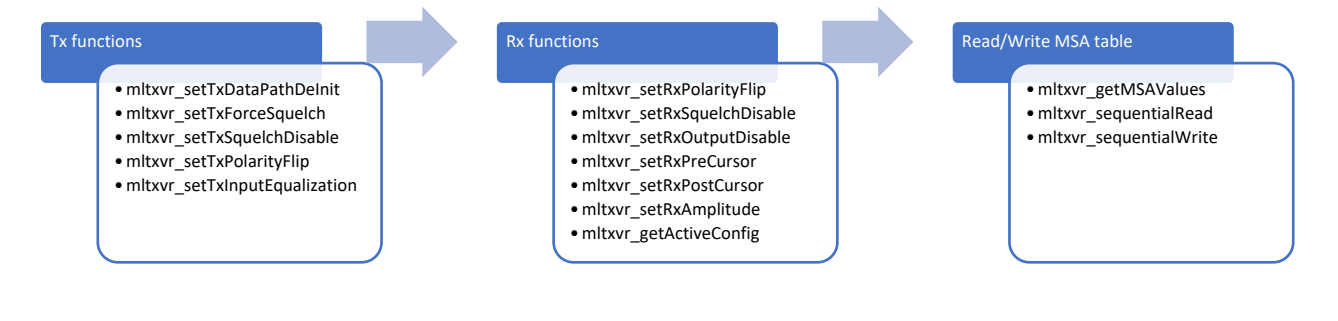

**Python Sample Code:** *Environment: Python 3.8.5* Python wrapper

```
# Transceiver Tx Controls
CHANNEL = 0STATUS = False
# Transceiver TX Output Disable
SUCCESS = mlbert.mltxvr_setTxOutputDisable(CHANNEL, STATUS)
if SUCCESS != pymlbertmgr.BERTMGR STATUS.BERTMGR SUCCESS:
    raise Exception("Failed to Set TX Output Disable! :", SUCCESS)
print("Set TX Output Disable To: ", STATUS)
# Transceiver DataPathDeInit Configuration.
SUCCESS = mlbert.mltxvr_setTxDataPathDeInit(CHANNEL, STATUS)
if SUCCESS != pymlbertmgr.BERTMGR STATUS.BERTMGR SUCCESS:
     raise Exception("Failed to Set TX Data PathDeInit! :", SUCCESS)
```
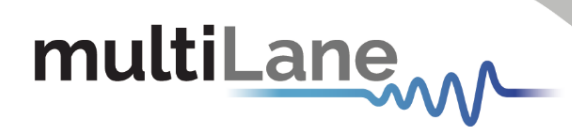

#### print(**"Set TX Data PathDeInit To: "**, STATUS)

# Transceiver TX Squelch Disable Configuration. SUCCESS = mlbert.mltxvr\_setTxSquelchDisable(CHANNEL, STATUS) if SUCCESS != pymlbertmgr.BERTMGR STATUS.BERTMGR SUCCESS: raise Exception(**"Failed to Set TX Squelch Disable :"**, SUCCESS) print(**"Set TX Squelch Disable To "**, STATUS) # Transceiver TX Force Squelch Configuration. SUCCESS = mlbert.mltxvr setTxForceSquelch(CHANNEL, STATUS) if SUCCESS != pymlbertmgr.BERTMGR STATUS.BERTMGR SUCCESS: raise Exception(**"Failed to Set TX Force Squelch! :"**, SUCCESS) print(**"Set TX Force Squelch TO "**, STATUS) # Transceiver TX Polarity Flip Configuration. SUCCESS = mlbert.mltxvr setTxPolarityFlip(CHANNEL, STATUS) if SUCCESS != pymlbertmgr.BERTMGR\_STATUS.BERTMGR\_SUCCESS: raise Exception(**"Failed To Set TX Polarity Flip! :"**, SUCCESS) print(**"Set TX Polarity Flip to "**, STATUS) # Transceiver TX input equalization # CMIS Range is from 0-12.  $VALUE = 1$ SUCCESS = mlbert.mltxvr setTxInputEqualization(CHANNEL, VALUE) if SUCCESS != pymlbertmgr.BERTMGR\_STATUS.BERTMGR\_SUCCESS: raise Exception(**"Failed To Set TX Input Equalization! :"**, SUCCESS) print(**"Set TX Input Equalization To: "**, VALUE) # Transceiver RX Controls  $STATUS = False$ # Transceiver Rx Polarity Flip SUCCESS = mlbert.mltxvr\_setRxPolarityFlip(CHANNEL, STATUS) if SUCCESS != pymlbertmgr.BERTMGR\_STATUS.BERTMGR\_SUCCESS: raise Exception(**"Failed To Set RX Polarity Flip! :"**, SUCCESS) print(**"Set RX Polarity Flip To: "**, STATUS) # Transceiver RX Squelch Disable Configuration. SUCCESS = mlbert.mltxvr\_setRxSquelchDisable(CHANNEL, STATUS) if SUCCESS != pymlbertmgr.BERTMGR STATUS.BERTMGR SUCCESS: raise Exception(**"Failed To Set RX Squelch Disable! :"**, SUCCESS) print(**"Set RX Squelch Disable To: "**, STATUS) # Transceiver RX Output Disable Configuration. SUCCESS = mlbert.mltxvr\_setRxOutputDisable(CHANNEL, STATUS) if SUCCESS != pymlbertmgr.BERTMGR STATUS.BERTMGR SUCCESS: raise Exception(**"Failed To Set RX Output Disable! :"**, SUCCESS) print(**"Set RX Output Disable To: "**, STATUS) # Transceiver RX Output Pre-Cursor. # CMIS Range from 0-7 VALUE  $= 1$ SUCCESS = mlbert.mltxvr setRxPreCursor(CHANNEL, VALUE) if SUCCESS != pymlbertmgr.BERTMGR\_STATUS.BERTMGR\_SUCCESS: raise Exception(**"Failed To Set Rx Pre Cursor! :"**, SUCCESS) print(**"Set Set RX Pre Cursor To: "**, VALUE) # Transceiver RX Output Post-Cursor. # Range from 0-7 SUCCESS = mlbert.mltxvr setRxPostCursor(CHANNEL, VALUE) if SUCCESS != pymlbertmgr.BERTMGR\_STATUS.BERTMGR\_SUCCESS:

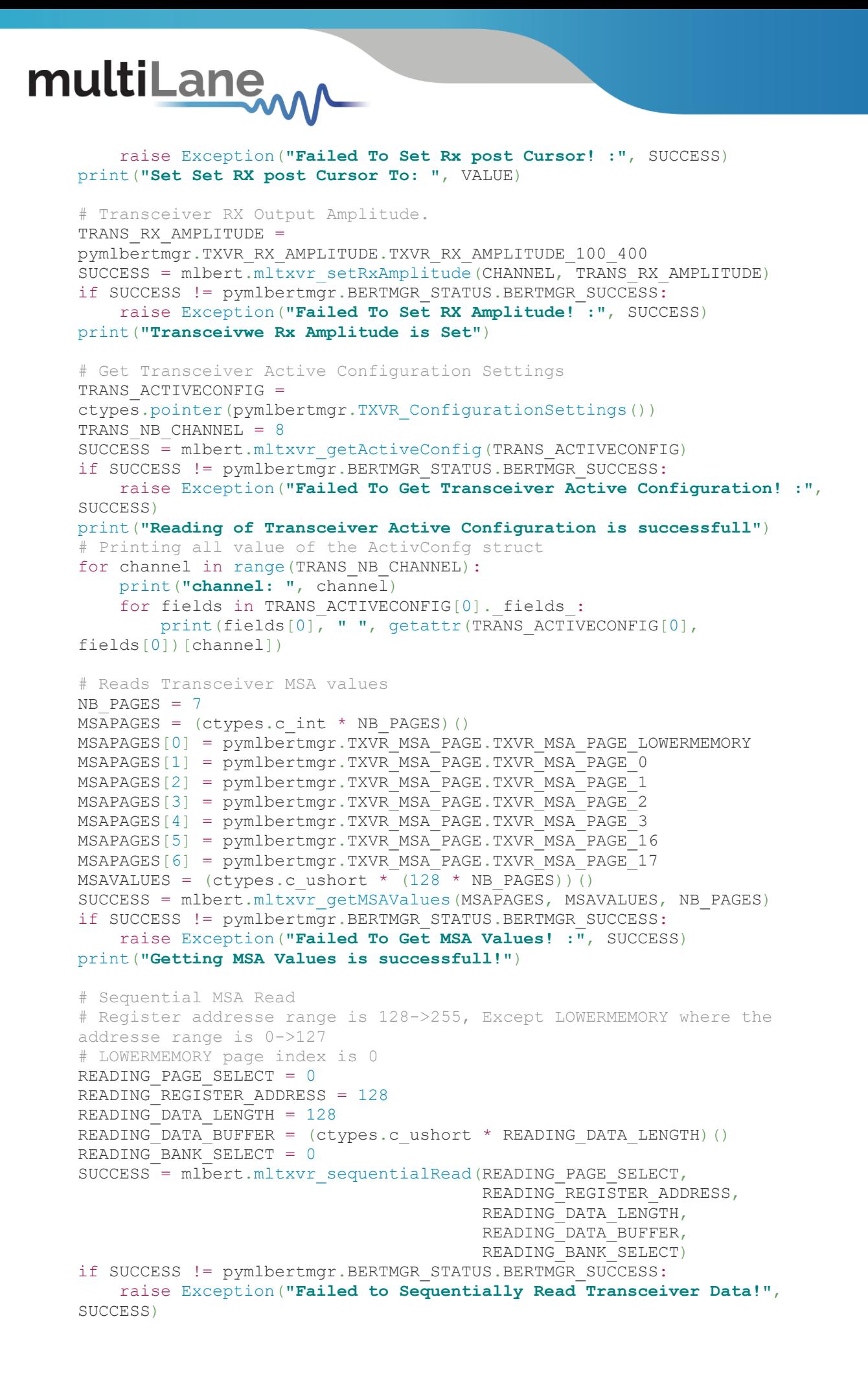

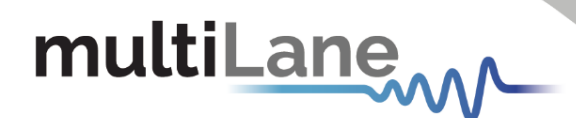

#### print(**"Sequential Reading is Successfull!"**)

```
# Sequential MSA Write
WRITING PAGE SELECT = 0
WRITING REGISTER ADDRESS = 0
WRITING DATA LENGTH = 128
WRITING DATA BUFFER = (ctypes.c ulong * WRITING DATA LENGTH)()
WRITING BANK SELECT = 0
SUCCESS = mlbert.mltxvr sequentialWrite(WRITING PAGE SELECT,
                                         WRITING REGISTER ADDRESS,
                                         WRITING_DATA_LENGTH,
                                         WRITING_DATA_BUFFER,
                                         WRITING_BANK_SELECT)
if SUCCESS != pymlbertmgr.BERTMGR_STATUS.BERTMGR_SUCCESS:
     raise Exception("Failed to Sequentially WRITE Transceiver Data ", 
SUCCESS)
print("Sequential Writing is Successfull!")
```
#### <span id="page-22-1"></span><span id="page-22-0"></span>**Test Flow 13: Monitor Adapter and Transceiver.**

**Description:** This flow enables the adapter and transceiver monitor flags. You can then read the values of the enabled flags.

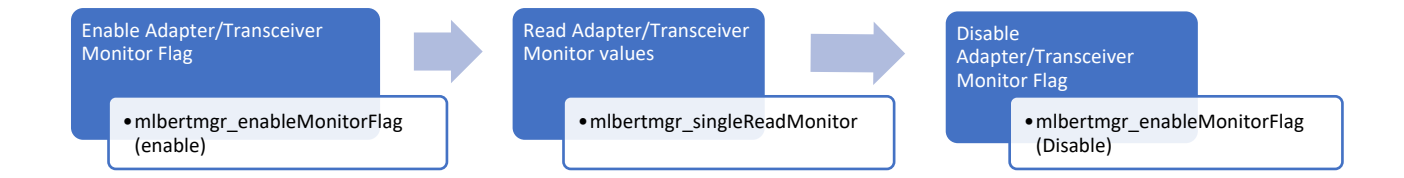

**Python Sample Code:** *Environment: Python 3.8.5* Python wrapper

```
# Enable Adapter Monitor Flag
MONITORFLAG = pymlbertmgr.BERTMGR_MONITOR_FLAGS.BERTMGR_MONITOR_ADAPTER
# Monitor Adapter requires 26 ushort values
ADAPTER MONITOR VALUES = ctypes.c_ushort * 26) ()
ENABLED = TrueSUCCESS = mlbert.mlbertmgr_enableMonitorFlag(MONITORFLAG, ENABLED)
if SUCCESS != pymlbertmgr. BERTMGR STATUS. BERTMGR SUCCESS:
     raise Exception("Failed to Enable Adapter monitor Flag: ", SUCCESS)
print("Adapter monitor Flag Is Enabled!")
# Wait for Monitor Accumulation
time.sleep(0.35)
# Single-Read Monitor
SUCCESS = mlbert.mlbertmgr_singleReadMonitor(MONITORFLAG, 
ADAPTER_MONITOR_VALUES)
if SUCCESS != pymlbertmgr.BERTMGR STATUS.BERTMGR SUCCESS:
     raise Exception("Failed to Read Monitor! : ", SUCCESS)
print("Adapter single Read Monitor is done!")
# Disable Monitor
```

```
multiLane
```
 $ENBALED = False$ 

```
SUCCESS = mlbert.mlbertmgr_enableMonitorFlag(MONITORFLAG, ENBALED)
if SUCCESS != pymlbertmgr. BERTMGR STATUS. BERTMGR SUCCESS:
     raise Exception("Failed to Disable Adapter monitor Flag: ", SUCCESS)
print("Adapter monitor Flag Is Disabled!")
# Print Out Adapter Monitor Values. Voltage values must be converted by 
dividing by 256
print("VCC = ", ADAPTER_MONITOR_VALUES[0] / 256, "V")
print("VCC1 = ", ADAPTER MONITOR VALUES[1] / 256, ''V'')
print("VCC-TX = ", ADAPTER_MONITOR_VALUES[2] / 256, "V")
print("VCC-RX = ", ADAPTER_MONITOR_VALUES[3] / 256, "V")
print("VOLTAGE5 = ", ADAPTER_MONITOR_VALUES[4], "V")
print("VOLTAGE6 = ", ADAPTER_MONITOR_VALUES[5], "V")
print("VOLTAGE7 = ", ADAPTER_MONITOR_VALUES[6], "V")
print("VOLTAGE8 = ", ADAPTER_MONITOR_VALUES[7], "V")
print("I-VCC = ", ADAPTER_MONITOR_VALUES[8], "mA")
print("I-VCC1 = ", ADAPTER_MONITOR_VALUES[9], "mA")
print("I-VCC-TX = ", ADAPTER_MONITOR_VALUES[10], "mA")
print("I-VCC-RX = ", ADAPTER_MONITOR_VALUES[11], "mA")
print("CURRENT5 = ", ADAPTER_MONITOR_VALUES[12], "mA")
print("CURRENT6 = ", ADAPTER_MONITOR_VALUES[13], "mA")
print("CURRENT7 = ", ADAPTER_MONITOR_VALUES[14], "mA")
print("CURRENT8 = ", ADAPTER_MONITOR_VALUES[15], "mA")
print("Temp1 = ", ADAPTER MONITOR VALUES[16])
print("Temp2 = ", ADAPTER_MONITOR_VALUES[17])
print("Temp3 = ", ADAPTER_MONITOR_VALUES[18])
print("Temp4 = ", ADAPTER_MONITOR_VALUES[19])
print("Temp5 = ", ADAPTER_MONITOR_VALUES[20])
print("Temp6 = ", ADAPTER MONITOR_VALUES[21])
print("Temp7 = ", ADAPTER_MONITOR_VALUES[22])
print("Temp8 = ", ADAPTER_MONITOR_VALUES[23])
print("Control Signals: ")
# Read back control Pins Status
if ((ADAPTER_MONITOR_VALUES[24] & 1 \lt\lt 0) == 1 \lt\lt 0):
    print("\tModeSetL is enabled")
else:
     print("\tModeSetL is disabled")
if ((ADAPTER MONITOR VALUES[24] & (1 \ll 1)) == 1 \ll 1:
    print("\tResetL is enabled")
else:
     print("\tResetL is disabled")
if ((ADAPTER MONITOR VALUES[24] & 1 \lt\lt 2) == 1 \lt\lt 2):
    print("\tLPMode is enabled")
else:
     print("\tLPMode is disabled")
print("RO Signals: ")
# Active Low
if ((ADAPTER MONITOR VALUES[24] & 1 \leq 3) != 1 \leq 3):
    print("\tModePrsL is active")
else:
    print("\tModePrsL is deactive")
# Active Low
if ((ADAPTER MONITOR VALUES[24] & 1 \leq 4) != 1 \leq 4):
    print("\tIntL is active")
else:
```
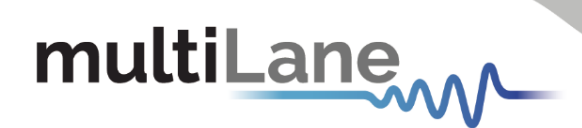

print(**"**\t**IntL is deactive"**)

#### print(**"Adapter IsExternalMode: "**, ADAPTER\_MONITOR\_VALUES[25]) # Enable Transceiver Monitor Flag MONITORFLAG = pymlbertmgr.BERTMGR\_MONITOR\_FLAGS.BERTMGR\_MONITOR\_TRANSCEIVER # Monitor Transceiver requires ushort values. TRANS MONITOR VALUES =  $(ctypes.c$  ushort \* 80)()  $ENABLED = True$ SUCCESS = mlbert.mlbertmgr\_enableMonitorFlag(MONITORFLAG, ENABLED) if SUCCESS != pymlbertmgr.BERTMGR STATUS.BERTMGR SUCCESS: raise Exception(**"Failed to Enable Tranciver monitor Flag: "**, SUCCESS) print(**"Tranciver monitor Flag Is Enabled!"**) # Wait for Monitor Accumulation time.sleep(0.35) # Single-Read Monitor SUCCESS = mlbert.mlbertmgr singleReadMonitor(MONITORFLAG, TRANS\_MONITOR\_VALUES) if SUCCESS != pymlbertmgr.BERTMGR STATUS.BERTMGR SUCCESS: raise Exception(**"Failed to Read Monitor! : "**, SUCCESS) print(**"Single Read Monitor is done!"**) # Disable Transceiver Monitor Flag  $ENBALED = False$ SUCCESS = mlbert.mlbertmgr\_enableMonitorFlag(MONITORFLAG, ENBALED) if SUCCESS != pymlbertmgr. BERTMGR STATUS. BERTMGR SUCCESS: raise Exception(**"Failed to Disable Transceiver monitor Flag: "**, SUCCESS) print(**"Transceiver monitor Flag Is Disabled!"**) # Conversion is Performed According to CMIS Standard print(**"tempSupplyFlags: "**, TRANS MONITOR VALUES[0]) print(**"aux1Aux2Flags: "**, TRANS MONITOR VALUES[1]) print(**"aux3VendorFlags: "**, TRANS MONITOR VALUES[2]) print(**"Temp1:** ", TRANS MONITOR VALUES[3] / 256) print(**"Temp2:** ", TRANS MONITOR VALUES[4] / 256) print(**"Temp3:** ", TRANS<sup>MONITOR</sup> VALUES[5] / 256) print(**"Temp4:** ", TRANS<sup>MONITOR VALUES[6] / 256)</sup> print(**"VCC: "**, TRANS\_MONITOR\_VALUES[7] / 10000, **"V"**) print(**"VCC2: "**, TRANS\_MONITOR\_VALUES[8] / 10000, **"V"**) print(**"VCC3: "**, TRANS\_MONITOR\_VALUES[9] / 10000, **"V"**) print(**"VCC4: "**, TRANS\_MONITOR\_VALUES[10] / 10000, **"V"**) print(**"aux1:** ", TRANS<sup>\_MONITOR\_VALUES[11])</sup> print(**"aux2:** ", TRANS<sup>\_</sup>MONITOR<sup>\_</sup>VALUES[12]) print(**"aux3:** ", TRANS<sup>\_</sup>MONITOR<sup>\_</sup>VALUES[13]) print(**"STATE CHANGE: "**, TRANS MONITOR VALUES[14]) print(**"TX\_FAULT:** ", TRANS\_MONITOR\_VALUES[15]) print(**"TX\_LOS: "**, TRANS MONITOR VALUES[16]) print(**"TX\_LOL:** ", TRANS\_MONITOR\_VALUES[17]) print(**"TXPOWER HA: "**, TRANS MONITOR VALUES[18]) print(**"TXPOWER\_LA: "**, TRANS\_MONITOR\_VALUES[19]) print(**"TXPOWER\_HW: "**, TRANS\_MONITOR\_VALUES[20]) print(**"TXPOWER\_LW: "**, TRANS\_MONITOR\_VALUES[21]) print(**"TXBIAS HA: "**, TRANS MONITOR VALUES[22]) print(**"TXBIAS LA: "**, TRANS MONITOR VALUES[23]) print(**"TXBIAS\_HW: "**, TRANS\_MONITOR\_VALUES[24])

print(**"TXBIAS LW: "**, TRANS MONITOR VALUES[25]) print("RX LOS: ", TRANS MONITOR VALUES[26]) print("RX LOL: ", TRANS MONITOR VALUES[27])

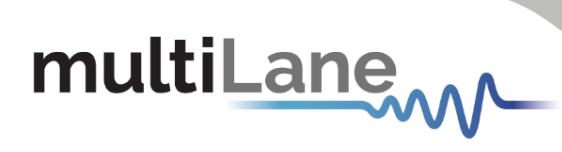

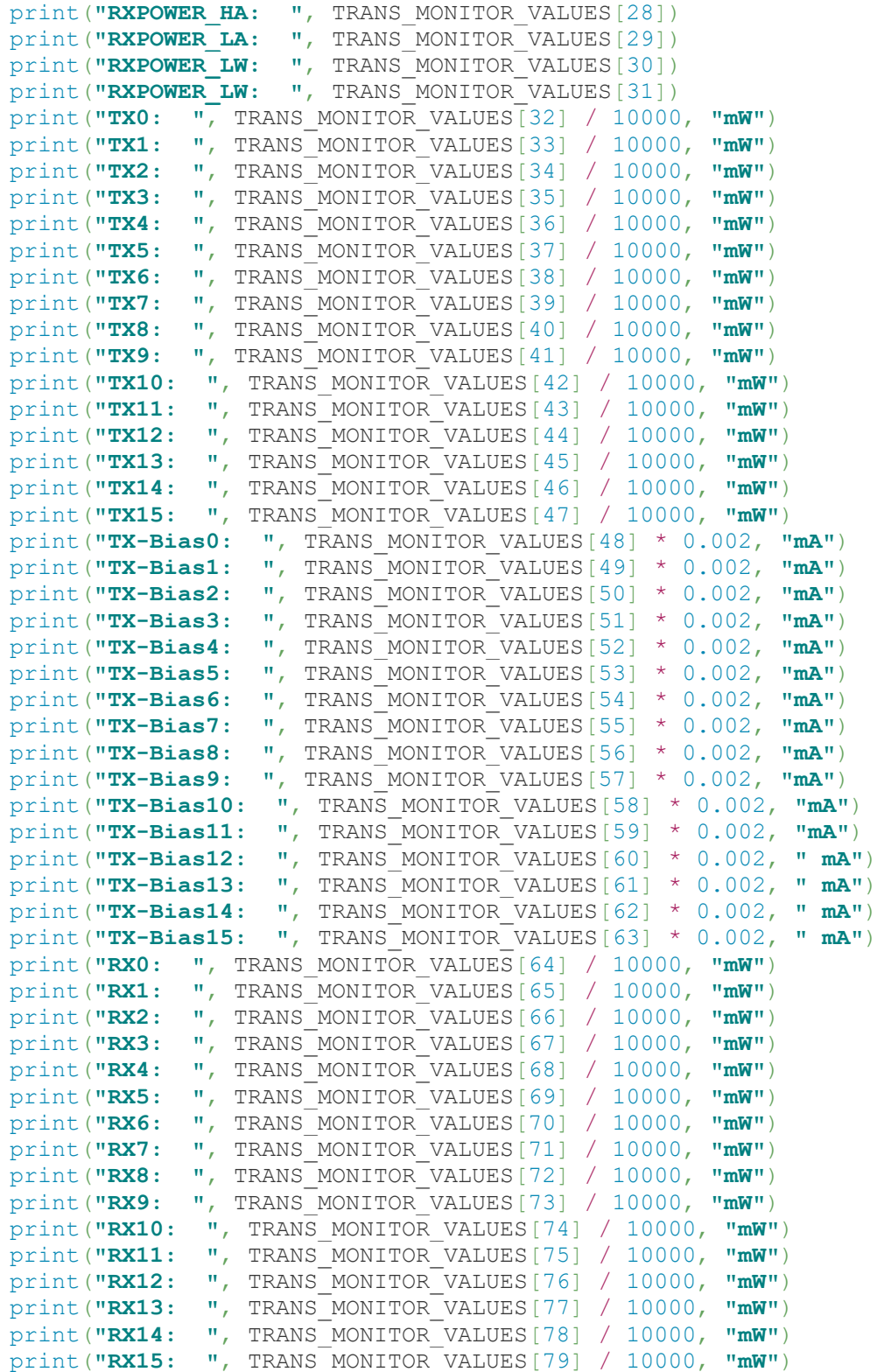

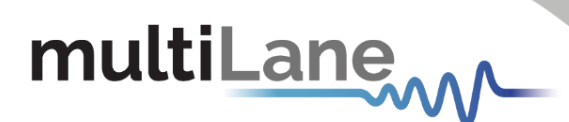

### <span id="page-26-0"></span>Structure & Enumeration Definitions

```
typedef struct mlbertmgr mlbertmgr; // API wrapper structure
enum BERTMGR_AFETRIM_OPT
{
   BERTMGR AFETRIM NEG4DB = 0,
   ERTMGR AFETRIM NEG10DB
}
enum BERTMGR_CALIBRATIONMODE 
{
   BERTMGR CALMODE ADV = -1, // Advanced mode
   BERTMGR CALMODE LRLV = 0, \frac{1}{2} Low-rate/low-voltage
   BERTMGR_CALMODE_LRHV, \frac{1}{2} // Low-rate/high-voltage
   BERTMGR_CALMODE_HRLV, \frac{1}{1} High-rate/low-voltage
   BERTMGR_CALMODE_HRHV // High-rate/high-voltage
}
enum BERTMGR_CDRDIVIDER
{
   BERTMGR CDR DIV32 = 1 \le 5,
   BERTMGR CDR DIV64 = 1<<6,
   BERTMGR CDR DIV128 = 1<<7,
   BERTMGR CDR DIV256 = 1<<8,
   BERTMGR CDR DIV512 = 1<<9,
   BERTMGR CDR DIV1024 = 1 \le 10,
   BERTMGR CDR DIV2048 = 1 <<11,
   BERTMGR CDR DIV4096 = 1<<12}
enum BERTMGR_CLOCKMODE
{
   BERTMGR_MONITORCLOCK_CH0toCH3 = 0,
   BERTMGR_EXTERNAL,
   BERTMGR_REFCLk,
   BERTMGR_MONITORCLOCK CH4toCH7,
   BERTMGR CDR CH0toCH3,
   BERTMGR_CDR_CH4toCH7,
   BERTMGR_REFCLK2
}
enum BERTMGR_CLOCKSOURCE
{
   BERTMGR_EXTERNALCLKSRC = 0,
   BERTMGR_INTERNALCLKSRC
}
enum BERTMGR_DSPMODE
{
   BERTMGR DSP MODE SLC1 = 0, // PAM4 Slicer
   BERTMGR_DSP_MODE_SLC1_LDEQ, // PAM4 Slicer + Level-
                                       dependent equalizer (LDEQ)
   BERTMGR_DSP_MODE_SLC1_RC_SLC2, // PAM4 Slicer + Reflection
                                       canceller (RC)<br>// PAM4 Slicer + LDEQ + RC
   BERTMGR_DSP_MODE_SLC1_RC_LDEQ,
   BERTMGR_DSP_MODE_DFE1, \overline{\phantom{a}} // Decision Feedback
                                       Equalizer (DFE)
```
# multiLanew

}

{

}

BERTMGR\_DSP\_MODE\_DFE1\_RC\_DFE2, //DFE + RC BERTMGR\_DSP\_MODE\_SLC1\_MPICAN\_SLC2, // PAM4\_Slicer + Multipath interference canceller (MPICAN) BERTMGR\_DSP\_MODE\_SLC1\_MPICAN\_LDEQ, // PAM4 Slicer + LDEQ + MPICAN BERTMGR\_DSP\_MODE\_SLC1\_RC\_MPICAN\_SLC2, // PAM4 Slicer + RC + MPICAN BERTMGR\_DSP\_MODE\_SLC1\_RC\_MPICAN\_LDEQ, // PAM4 Slicer + LDEQ + RC + MPICAN BERTMGR\_DSP\_MODE\_DFE1\_MPICAN\_DFE2, // DFE + MPICAN BERTMGR\_DSP\_MODE\_DFE1\_RC\_MPICAN\_DFE2 // DFE + RC + MPICAN

(MSB and LSB)

#### **enum BERTMGR\_ERRORINSERTIONMODES**

```
BERTMGR_ERRINJ_PAT_BIT0 = 0, // bit 0 one MSB
BERTMGR<sup>ERRINJ_PAT_BIT1, // bit 1 one LSB</sup>
BERTMGR_ERRINJ_PAT_BIT01, \sqrt{} bit 0 and 1 one PAM4
```
BERTMGR\_ERRINJ\_PAT\_MSBS,  $\frac{1}{4}$  // all MSBs BERTMGR\_ERRINJ\_PAT\_LSBS, // all LSBs BERTMGR\_ERRINJ\_PAT\_ALL // all bits

#### **enum BERTMGR\_FECMODE**

```
{
     BERTMGR_FECDISABLED = -1,
    BERTMGR400G KP8 TO KP4 = 0.
    BERTMGR<sup>-200G</sub>-KP4<sup>-</sup>TO<sup>-</sup>KP2,</sup>
    BERTMGR<sup>-200G</sub>-KP4<sup>-</sup>TO_KP4,</sup>
    BERTMGR<sup>-100G</sup>KP2<sup>-TO</sup>KP1,
    BERTMGR_100G_KP4_TO_KP4,
    BERTMGR<sup>100G</sup>KP4TOKP2,
     BERTMGR<sup>100G</sup>PCS<sup>4</sup> TO KR1,
     BERTMGR<sup>-50G</sup> KP1_TO_KP1,
     BERTMGR<sup>-50G</sup>KP2<sup>-TO</sup>KP2,
     BERTMGR<sup>-50G_KR2-TO_KR1,</sup>
     BERTMGR<sup>-25G</sub>-KR1<sup>-TO-KR1,</sup></sup>
     BERTMGR<sup>-25G</sup>KP1<sup>-TO</sup>KP1,
     BERTMGR_50G_KS,
     BERTMGR<sup>-50G</sup>KR,
     BERTMGR_50G_KP,
     BERTMGR<sup>100G</sup> KR,
     BERTMGR_100G_KP,
     BERTMGR_200G_KP,
     BERTMGR_400G_KP
```
 // ML4054B FEC Modes BERTMGR 25G FC =  $40$ , BERTMGR $25G$ KR4 = 41, BERTMGR $\overline{25G}$ KP4 = 42,  $BERTMGR$  50G  $FC = 43$ ,  $BERTMGR$  = 44,  $BERTMGR$  =  $150G$   $KP4$  =  $45$ , BERTMGR $100G$  FC = 46,  $BERTMGR_100G_KR4 = 47$ ,  $BERTMGR_100G_KP4 = 48$ , BERTMGR $200G$  FC = 49,

```
multiLane
```
<span id="page-28-0"></span>}

<span id="page-28-2"></span>}

}

{

}

{

```
BERTMGR 200G KR4 = 50,
    BERTMGR<sup>200G</sup> KP4 = 51
enum BERTMGR_FECPATTERN
{
   BERTMGR_FECPATTERN_DISABLED = -1,
   BERTMGR<sup>T</sup>FECPATTERNTIDLE = 0,
   BERTMGR<sup>FECPATTERNLOCALFAULT,</sup>
   BERTMGR_FECPATTERN_REMOTEFAULT
enum BERTMGR_MONITOR_FLAGS
{
   BERTMGR_MONITOR_LOS = 0x1 << 0, // LOS Enable Flag (bit 0)
   BERTMGR_MONITOR_DSP = 0x1 \ll 1, // DSP Enable Flag (bit 1)
   BERTMGR_MONITOR_SIGNALDETECT = 0x1 \lt\lt 2, // Signal Detect
                                                 Flag (bit 2) 
   BERTMGR_MONITOR_TXLOCK = 0x1 \lt\lt 3, // Tx Lock Flag (bit 3)
   BERTMGR_MONITOR_RXLOCK= 0x1 << 4, // RX Lock Flag (bit 4)
   BERTMGR_MONITOR_TEMPERATURE= 0x1 << 5, // Temperature Flag
                                               (bit 5)
   BERTMGR_MONITOR_SNR= 0x1 \lt\lt 6, // SNR Flag (bit 6)
   BERTMGR_MONITOR_VOLTAGE= 0x1 << 7, // Voltage Flag (bit 7)
    BERTMGR_MONITOR_CURRENT= 0x1 << 8, // Current Flag (bit 8)
    BERTMGR MONITOR FFETAPS= 0x1 \lt\lt 9, // FFE Taps Flag (bit 9)
    BERTMGR_MONITOR_XT_TXLOCK= 0x1 << 10, // XT_Flag (bit 10)
    BERTMGR MONITOR ADAPTER= 0x1 << 11, // Adaptar Flag (bit 11)
   BERTMGR_MONITOR_TRANSCEIVER= 0x1 << 12 // Transceiver Flag
                                             (bit 11)
```
#### **enum BERTMGR\_MONITORDIVIDER**

```
BERTMGR_MONITOR_DIV1 = 1<<0,
BERTMGRMMONITORDIV4 = 1<<2,
BERTMGR_MONITOR_DIV8 = 1<<3,
BERTMGR_MONITOR_DIV16 = 1 < 4,
BERTMGR_MONITOR_DIV32 = 1<<5,
BERTMGR_MONITOR_DIV64 = 1<<6,
BERTMGR_MONITOR_DIV128 = 1<<7
```
#### **enum BERTMGR\_PATTERNTYPE**

```
BERTMGR_PRBS7 = 0,
BERTMGR_PRBS9_4,
BERTMGR_PRBS9_5,
BERTMGR_PRBS11,
BERTMGR_PRBS13,
BERTMGR_PRBS15,
BERTMGR_PRBS16,
BERTMGR_PRBS23,
BERTMGR_PRBS31,
BERTMGR_PRBS58,
BERTMGR_USERDEFINED,
BERTMGR_JP03B,
BERTMGR_LIN,
BERTMGR_CJT,
BERTMGR_SSPRQ,
```
# multiLane

```
BERTMGR_SQ16,
   BERTMGR_SQ32,
   BERTMGR_IEEE8023BS_2,
   BERTMGR_IEEE8023BS_4,
   BERTMGR_OIFCEI311
}
enum BERTMGR_SIGMODULATION
{
   BERTMGR PAM4 = 0,BERTMGR_NRZ 
}
enum BERTMGR_STATUS 
{
   BERTMGR SUCCESS = 0,
   BERTMGR_FAILED,
   BERTMGR_TIMEOUT,
   BERTMGR_UNEXPECTED_ERROR,
   BERTMGR_UNSUPPORTED_OPTION,
   BERTMGR_BER_DISABLED
}
enum BERTMGR_TAPSMODE
{
   BERTMGR_3TAPS = 0,
   BERTMGR_7TAPS
}
struct AdvancedAmplitude
{
   int mainTap;
   int postEmphasis;
   int preEmphasis;
   int innerLevel;
   int outterLevel;
   int scalingLevel;
   int advancedTaps[7];
}
struct AmpRange 
{
   int min; // Minimum optimal amplitude value
   int max; // Maximum optimal amplitude value
   BERTMGR_CALIBRATIONMODE calMode; // Calibration mode
}
struct BERData
{
   bool enabled;
   bool enabledChannels[MAXCHANNELS];// Channels enabled indicator
   bool lockedChannels[MAXCHANNELS]; // Channels lock indicator
   double Time[MAXCHANNELS]; // Constructed time data
   ulong BitCount[MAXCHANNELS]; // Bit Count data MSB/LSB
   uint ErrorCount MSB[MAXCHANNELS];
   uint ErrorCount LSB[MAXCHANNELS];
   ulong ErrorCount [MAXCHANNELS];
```
<span id="page-29-4"></span><span id="page-29-3"></span><span id="page-29-2"></span>// Constructed data

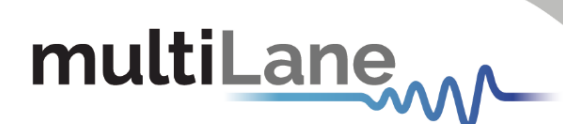

```
ulong AccumulatedErrorCount MSB[MAXCHANNELS];
   double BER MSB Interval [MAXCHANNELS];
   double BER MSB Realtime [MAXCHANNELS];
   ulong AccumulatedErrorCount LSB[MAXCHANNELS];
   double BER LSB Interval [MAXCHANNELS];
   double BER_LSB_Realtime[MAXCHANNELS];
   ulong AccumulatedErrorCount[MAXCHANNELS];
   double BER Interval [MAXCHANNELS];
   double BER Realtime[MAXCHANNELS];
    ulong TotalBitCount[MAXCHANNELS];// Total Bit Count data 
                                        MSB+LSB
 }
struct Board_Info
{
   ushort boardID;
   ushort HWRev;
   ushort FWRev;
   ushort SilabRev;
   uint ipAddress;
   uint Mask;
   uint Gateway;
   ulong MAC;
   byte SN[10];
   bool Bootloader Flag;
   bool isAdapterMode;
   ADAPTER_TYPE adapterType;
}
struct ConfigurationSettings
{
   double linerate;
   BERTMGR SIGMODULATION eyeMode;
   bool grayMaping;
   bool preCoding;
   bool chipMode;
   BERTMGR_CLOCKSOURCE_clockSource;
   BERTMGR_CLOCKMODE clockType;
   int divider;
   bool FEC;
   BERTMGR_FECMODE FECMode;
   BERTMGR_FECPATTERN FECPattern;
   TAPSMODE Tapsmode ;
   bool IEEEMode;
   bool allTaps[7];
    //Parameters for PRBS pattern configuration
   BERTMGR_PATTERNTYPE txPattern[MAXCHANNELS];
   BERTMGR_PATTERNTYPE rxPattern[MAXCHANNELS];
   bool txInvert[MAXCHANNELS];
   bool rxInvert[MAXCHANNELS];
   bool txEnable[MAXCHANNELS];
   bool rxEnable[MAXCHANNELS];
   // Parameters for channel's TX amplitude
   int amplitude[MAXCHANNELS];
   AdvancedAmplitude advancedAmplitude[MAXCHANNELS];
    AmpRange amplitudeRange[MAXCHANNELS];
    // Parameters for error insertion
```
# multiLanew

[BERTMGR\\_ERRORINSERTIONMODES](#page-27-1) Errormodes[MAXCHANNELS];

byte duration[MAXCHANNELS]; byte gap[MAXCHANNELS]; bool errorState[MAXCHANNELS];

// Parameters for DFE mode [BERTMGR\\_DSPMODE](#page-26-4)\_DSPmode[MAXCHANNELS];

// Calibration validation status bool calIsValid;

// Noise settings [NoiseSettings](#page-32-0) noiseSettings;

// Shallow loopback bool ShallowLoopback;

 // Enabled FEC links ushort FECLinks;

 // User Defined patterns definitions [UserDefinedPatternDefinition](#page-34-2) UserDefinedPattern[MAXCHANNELS];

// AFE Trim option [BERTMGR\\_AFETRIM\\_OPT](#page-26-5) \_\_ AFE\_Trim; bool FECAvailability; int MonitorDivider; int CDRDivider; int CDRSource; int CTLE[MAXCHANNELS]; bool PMenable; bool PMRJenable; ushort PMamplitude; ulong PMfrequency; ushort PMRJamplitude; ushort PhaseShift; ushort PMPRBSamplitude; ushort PMdataswing; ushort PMpattern;

bool FMenable; bool FMRJenable; ushort FMamplitude; ulong FMfrequency; ushort FMRJamplitude; ushort FMShift;

#### }

#### **struct EmulatorFECData**

```
{
```

```
bool enabled;
 bool enabledLinks[FECMAXNUMLINKS]; // Enabled link channel 
                                    indicator
bool lockedLinks[FECMAXNUMLINKS]; // Links lock indicator
uint FEC CorrectedBitError[FECMAXNUMLINKS];
uint FEC_BlockCount[FECMAXNUMLINKS];
uint FEC_SaturatedSymbolError[FECMAXNUMLINKS];
ulong AccumulatedFEC_CorrectedBitError[FECMAXNUMLINKS];
ulong AccumulatedFEC_BlockCount[FECMAXNUMLINKS];
ulong AccumulatedFEC SaturatedSymbolError[FECMAXNUMLINKS];
```
### multiLane

```
SERData SER[FECMAXNUMLINKS];
}
struct ErrorStruct
{
   BERTMGR_ERRORINSERTIONMODES pattern;
   byte gap;
   byte duration;
}
struct FixedPatternDefinition
{
    ulong Pattern;
    byte Repetition;
}
struct HistogramData
{
   uint values[160];
}
struct InstanceParams
{
   char saveConfig[MAX_ADDR_LEN]; // clock files path
   char saveBathtub[MAX_ADDR_LEN]; // Save location of BathTub
   char saveEye[MAX_ADDR_LEN]; // save location of Eye
   int saveBathtubEnable; // Enable BathTub save
   int saveEyeEnable; // Enable Eye save
}
Struct MeasurementsData
{
   BERData berData; // BER Channels Measurements
   RealFECData realFecData; (All Chancel RealFECData realformation of \frac{1}{2} Real FEC Links Measurements
   EmulatorFECData emulatorFecData; // Emulator FEC Links
                                          Measurements
}
struct NoiseSettings /// Struct for Noise Settings
{
   double NoiseLinerate;
   bool NoiseStatus;
   bool NoiseChannelEnabled[MAXCHANNELS];
   int NoiseLevel[MAXCHANNELS];
   BERTMGR_PATTERNTYPE txPatternNoise[MAXCHANNELS];
   BERTMGR SIGMODULATION NoiseeyeMode;
     UserDefinedPatternDefinition
   NoiseUserDefinedPattern[MAXCHANNELS];
}
struct PatternConfig
{
   BERTMGR_PATTERNTYPE pattern;
   bool invert;
   ulong userDefined[2];
   int repetition;
}
struct RealFECData
{
```
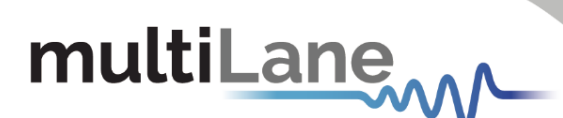

```
bool enabled;
   bool enabledLinks[FECMAXNUMLINKS]; //Links enabled indicator
   bool lockedLinks[FECMAXNUMLINKS]; // Links lock indicator
   double Time[FECMAXNUMLINKS]; // Constructed time data
   ulong BitCount[FECMAXNUMLINKS]; // Bit Count data
   uint FEC Skew[FECMAXNUMLINKS];
   uint FEC Corrected Ones Interval [FECMAXNUMLINKS];
   uint FEC Corrected Zeros Interval [FECMAXNUMLINKS];
   ulong FEC ErrorCount Interval [FECMAXNUMLINKS];
   uint FEC Symbol ErrorCount Interval [FECMAXNUMLINKS];
   uint FEC CorrectedBitCount Interval [FECMAXNUMLINKS];
   double FEC Symbol ErrorRate_Interval[FECMAXNUMLINKS];
   double FEC CorrectedBitRate Interval [FECMAXNUMLINKS];
   double FEC Frame ErrorRate Interval [FECMAXNUMLINKS];
   uint FEC CW UnCorrectedCount Interval [FECMAXNUMLINKS];
   uint FEC CW CorrectedCount Interval [FECMAXNUMLINKS];
   uint FEC CW ProcessedCount Interval [FECMAXNUMLINKS];
   double FEC CW UncorrectedErrorRate Interval [FECMAXNUMLINKS];
   ulong AccumulatedFEC Corrected Ones [FECMAXNUMLINKS];
   ulong AccumulatedFEC Corrected Zeros [FECMAXNUMLINKS];
   ulong AccumulatedFEC ErrorCount [FECMAXNUMLINKS];
   ulong AccumulatedFEC Symbol ErrorCount[FECMAXNUMLINKS];
   ulong AccumulatedFEC CorrectedBitCount [FECMAXNUMLINKS];
   double AveragedFEC Symbol ErrorRate[FECMAXNUMLINKS];
   double AveragedFEC_CorrectedBitRate[FECMAXNUMLINKS];
   double AveragedFEC_Frame ErrorRate[FECMAXNUMLINKS];
   ulong AccumulatedFEC CW UnCorrectedCount [FECMAXNUMLINKS];
   ulong AccumulatedFEC_CW_CorrectedCount[FECMAXNUMLINKS];
   ulong AccumulatedFEC CW ProcessedCount [FECMAXNUMLINKS];
   double AccumulatedFEC CW ncorrectedErrorRate[FECMAXNUMLINK];
   SERData SER[FECMAXNUMLINKS];
   ulong TotalBitCount[MAXCHANNELS]; // Total Bit Count data MSB +
                                         LSB
struct RealFECData_4044
    bool enabled;
    bool enabledLinks[FECMAXNUMLINKS]; // Links enabled indicator
 bool lockedLinks[FECMAXNUMLINKS]; // Links lock indicator
double Time[FECMAXNUMLINKS]; \frac{1}{2} // Constructed time data
```

```
};
```
}

{

#### **struct SERData**

```
{
```

```
 int nSymbols;
uint InstantSER[SERMAXNUMSYMBOLS];
ulong AccumulatedSER[SERMAXNUMSYMBOLS];
```
[SERData](#page-33-0) SER[FECMAXNUMLINKS];

 ulong BitCount[FECMAXNUMLINKS]; // Bit Count data uint FEC CorrectedBitCount Interval[FECMAXNUMLINKS]; uint FEC CW UnCorrectedCount Interval [FECMAXNUMLINKS]; uint FEC CW CorrectedCount Interval [FECMAXNUMLINKS]; uint FEC\_CW\_ProcessedCount\_Interval[FECMAXNUMLINKS];

double FEC CW UncorrectedErrorRate Interval [FECMAXNUMLINKS]; ulong AccumulatedFEC CW UnCorrectedCount [FECMAXNUMLINKS]; ulong AccumulatedFEC\_CW\_CorrectedCount [FECMAXNUMLINKS]; ulong AccumulatedFEC\_CW\_ProcessedCount[FECMAXNUMLINKS];

double AccumulatedFEC CW UncorrectedErrorRate[FECMAXNUMLINKS];

ulong TotalBitCount[FECMAXNUMLINKS];// Total Bit Count data

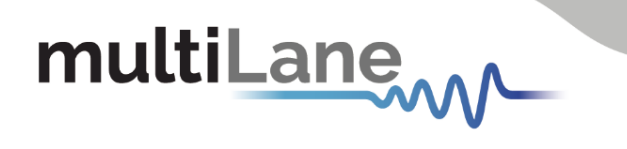

```
}
struct UserDefinedPatternDefinition
{
     FixedPatternDefinition Pattern1;
     FixedPatternDefinition Pattern2;
}
```
#### <span id="page-34-0"></span>**Additional Struct and Enumeration Definitions for Host Module:**

#### **enum ADAPTER\_EXTERNALMODE**

```
{
    ADAPTER EXTERNALMODE DISABLED = 0,
     ADAPTER_EXTERNALMODE_HW_ENABLED,
     ADAPTER_EXTERNALMODE_SW_ENABLED
 }
enum ADAPTER_HWSIGNAL_CNTRL
 {
     ADAPTER_HWSIGNAL_CNTRL_QDD_MODSEL_L = 0,
     ADAPTER_HWSIGNAL_CNTRL_QDD_RESET_L,
     ADAPTER_HWSIGNAL_CNTRL_QDD_INITMODE,
     ADAPTER_HWSIGNAL_CNTRL_QSFP_MODSEL_L,
     ADAPTER_HWSIGNAL_CNTRL_QSFP_RESET_L,
     ADAPTER_HWSIGNAL_CNTRL_QSFP_LPMODE,
     ADAPTER_HWSIGNAL_CNTRL_OSFP_LPWn,
     ADAPTER_HWSIGNAL_CNTRL_OSFP_RSTn
}
enum ADAPTER_TYPE
 {
    ADAPTER TYPE UNDETECTED = -1,
    ADAPTER<sup>TYPE</sub><sup>NOADAPTER = 0,</sup></sup>
    ADAPTER_TYPE_QDD,
    ADAPTER_TYPE_OSFP,
    ADAPTER_TYPE_QSFP,
   ADAPTER<sup>TYPE</sub>SFP,</sup>
    ADAPTER_TYPE_CFP2,
     ADAPTER_TYPE_SFP_DD,
 }
enum TXVR_RX_AMPLITUDE
 {
    TXVR RX AMPLITUDE 100 400 = 0,
    TXVR_RX_AMPLITUDE_300_600,
    TXVR_RX_AMPLITUDE_400_800,
     TXVR_RX_AMPLITUDE_600_1200,
     TXVR_RX_AMPLITUDE_RESERVED,
     TXVR_RX_AMPLITUDE_CUSTOM
 }
enum TXVR_MSA_PAGE
 {
    TXVR MSA PAGE LOWERMEMORY = 0,
      TXVR_MSA_PAGE_0,
      TXVR_MSA_PAGE_1,
      TXVR_MSA_PAGE_2,
     TXVR_MSA_PAGE_3,
     TXVR_MSA_PAGE_16,
```
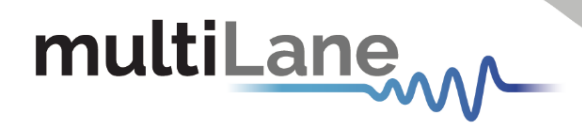

<span id="page-35-1"></span>TXVR\_MSA\_PAGE\_17

#### }

#### **struct TXVR\_ConfigurationSettings**

{

```
 bool DataPathDeInit[MAXCHANNELS];
 bool TXOuputDisable[MAXCHANNELS];
 bool TXPolarityFlip[MAXCHANNELS];
 bool TXSquelchDisable[MAXCHANNELS];
 bool TXForceSquelch[MAXCHANNELS];
byte TXEqualization[MAXCHANNELS];
 bool RXOutputDisable[MAXCHANNELS];
 bool RXPolarityFlip[MAXCHANNELS];
 bool RXSquelchDisable[MAXCHANNELS];
TXVR RX AMPLITUDE RXOutputAmplitude[MAXCHANNELS];
 byte RXOutputPreCursor[MAXCHANNELS];
 byte RXOutputPostCursor[MAXCHANNELS];
```
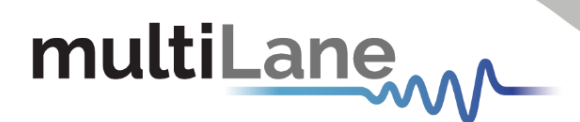

### Function Definitions:

When implementing ThunderBERT functions, please refer to the [General](#page-4-3) Flows section for proper function order and execution.

#### <span id="page-36-0"></span>**mlbertmgr\* mlbertmgr\_createInstance**()

#### **Description:**

Creates a new BERT API instance. It is recommended that each device should have its own instance. BERT instances must be created in order to connect to and control a BERT (this function must be run before other functions such as openConnection and initializeInstance).

**Inputs:**  None.

**Outputs:** 

Pointer to created BERT API instance.

#### <span id="page-36-1"></span>**BERTMGR STATUS mlbertmgr openConnection** (mlbertmgr \* inst, char \* address)

#### **Description:**

Connects to the BERT board using an IP address (IP, PXI resource name). This function should be run after creating an instance for the BERT.

**Inputs:**  inst: pointer to instance. address: the board IP address.

**Outputs:** Returns an attribute of the BERTMGR STATUS Enum.

**Example:**  Used in [Main Flow](#page-4-3).

#### <span id="page-36-2"></span>**BERTMGR\_STATUS mlbertmgr\_initializeInstance**(mlbertmgr \* inst, [InstanceParams](#page-32-3) t\_params)

#### **Description:**

Initializes the instance. BERT instance should be initialized after the connection is opened using mlbertmgr\_openConnection().

This API is used to configure the location of the clock files, bathtub curve and eye report.

Clock files can be generated using the TB GUI. For each applied line rate, a clock file is generated and saved under:

## multiLane

"C:\Users\Username\AppData\Roaming\ThunderBERT\IP\clk".

**Inputs:**  inst: pointer to instance. t params: instance parameters [InstanceParams](#page-32-3).

**Outputs:**  Returns an attribute of the [BERTMGR\\_STATUS](#page-29-5) Enum.

**Example:**  Used in [Main Flow](#page-4-3).

#### <span id="page-37-0"></span>**[BERTMGR\\_STATUS mlbertmgr\\_closeConnection](#page-29-5)** (mlbertmgr \* inst)

#### **Description:**

Closes the connection to the instance. The connection to the instance can only be closed before destroying the instance using mlbertmgr\_destroyInstance().

**Inputs:**  inst: pointer to instance.

**Outputs:**  Returns an attribute of the [BERTMGR\\_STATUS](#page-29-5) Enum.

**Example:**  Used in [Main Flow](#page-4-3).

#### <span id="page-37-1"></span>**void mlbertmgr\_destroyInstance** (mlbertmgr\* inst)

**Description:**  Destroys the BERT API Instance after closing the connection using mlbertmgr\_close connection()

**Inputs:**  inst: pointer to instance.

**Outputs:**  None.

**Example:**  Used in [Main Flow](#page-4-3).

#### <span id="page-37-2"></span>**BERTMGR\_STATUS mlbertmgr\_applyConfiguration**(mlbertmgr \* inst)

#### **Description:**

Applies the current configuration parameters.

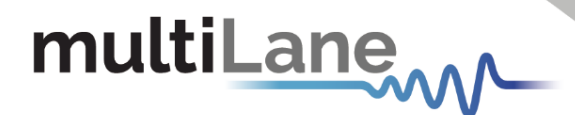

**Inputs:**  inst: pointer to instance.

**Outputs:**  Returns an attribute of the [BERTMGR\\_STATUS](#page-29-5) Enum.

```
BERTMGR_STATUS mlbertmgr_captureHistogramData (mlbertmgr * 
inst, ushort enabledChannels, ushort* actualEnabled)
```
#### **Description:**

Requests a histogram capture for enabled channels. This is a no blocking mode API call.

**Inputs:** inst: pointer to instance. enabledChanels: enabled channel flags (1 bit/channel).

#### **Outputs:**

actualEnabled: reference to enabled channel flags(1bit/channel) output. Returns an attribute of the [BERTMGR\\_STATUS](#page-29-5) Enum.

**Example:**  Used in [Test Flow 8](#page-14-2).

```
BERTMGR_STATUS mlbertmgr_configureFECLinks(mlbertmgr * inst, 
ushort channels, bool skipReset, bool applyConfig)
```
#### **Description :**

Configures FEC links channels. Refer to the feature support table for available FEC options.

**Inputs:** inst: pointer to instance. channels: 16-bits flags for each channel. To enable a channel set its bit to 1, 0 otherwise. skipReset: If true skips reset, applies it otherwise. applyConfig: (not implemented).

**Outputs:**  [Returns an attribute of the](#page-29-5) [BERTMGR](#page-29-5)\_STATUS Enum.

**Example:**  Used in [Test Flow 10](#page-17-0).

## multiLane

<span id="page-39-0"></span>**[BERTMGR\\_STATUS mlbertmgr\\_enableMonitor](#page-29-5)**(mlbertmgr \* inst, int [enabledFlagsValue\)](#page-29-5)

#### **Description:**

Set enabled monitoring flags, Refer to [BERTMGR\\_MONITOR\\_FLAGS](#page-28-2) enum for bits order.

#### **Inputs:**

inst: pointer to instance. enabledFlagsValue: monitoring flags setter [BERTMGR\\_MONITOR\\_FLAGS](#page-28-2).

**Outputs:** Returns an attribute of the [BERTMGR\\_STATUS](#page-29-5) Enum.

### **Example:**

Used in [Test Flow 7](#page-12-2).

#### <span id="page-39-1"></span>**BERTMGR\_STATUS mlbertmgr\_enableMonitorFlag**(mlbertmgr \* inst, MONITOR FLAGS flag, bool isEnabled)

**Description:**  Sets individual monitoring flag status.

**Inputs:** inst: pointer to instance. flag: monitoring flag [BERTMGR\\_MONITOR\\_FLAGS.](#page-28-2) isEnabled: enable status.

**Outputs:**  Returns an attribute of the [BERTMGR\\_STATUS](#page-29-5) Enum.

**Example:**  Used in [Test Flow 7](#page-12-2).

```
BERTMGR STATUS mlbertmgr enableNoise(mlbertmgr * inst, int
channel, bool enable, bool applyConfig)
```
**Description:**  Enable/disable noise injection.

**Inputs:** inst: pointer to instance. channel: 0-based index of channel. enable: enable/disable noise injection. applyConfig: (not implemented).

**Outputs:**  Returns an attribute of the [BERTMGR\\_STATUS](#page-29-5) Enum.

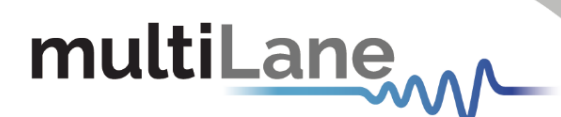

<span id="page-40-0"></span>**BERTMGR STATUS mlbertmgr getActiveConfig**(mlbertmgr \* inst, [ConfigurationSettings\\*](#page-30-0) initConfig)

> **Description:** Gets the active configurations on the BERT.

**Inputs:** inst: pointer to instance. initConfig: board configuration parameters [ConfigurationSettings](#page-30-0).

**Outputs:**  Returns an attribute of the [BERTMGR\\_STATUS](#page-29-5) Enum.

**Example:**  Used in [Test Flow 6](#page-12-3).

<span id="page-40-1"></span>**[BERTMGR\\_STATUS mlbertmgr\\_getAvailableBERData](#page-32-4)**(mlbertmgr \* inst[,](#page-32-4) MeasurementsData [data\[BERMAXITEMSPOP\], int &datacount\)](#page-32-4)

> **Description:**  Gets available BER data.

**Inputs:** inst pointer to instance.

**Outputs:** datacount: reference to the number of captured data. data: reference to accumulated BER Data [MeasurementsData](#page-32-4). Returns an attribute of the [BERTMGR\\_STATUS](#page-29-5) Enum.

**Example:**  Used in [Test Flow 9](#page-14-3).

<span id="page-40-2"></span>**BERTMGR\_STATUS mlbertmgr\_getClockOut**(mlbertmgr \* inst, double \* clockOutRate)

> **Description:**  Gets the clock output frequency in MHz. Not Implemented.

**Inputs:** inst: pointer to instance. clockOutRate: pointer to clock out rate.

**Outputs:**  [Returns an attribute of the](#page-29-5) [BERTMGR\\_STATUS](#page-29-5) Enum.

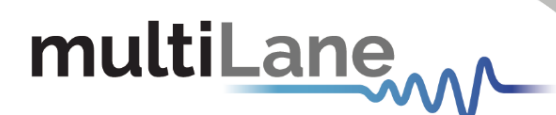

<span id="page-41-0"></span>**BERTMGR STATUS mlbertmgr getGrayCoding**(mlbertmgr \* inst, bool\* [isEnabled\)\)](#page-29-5)

> **Description:**  Reads Gray coding status.

**Inputs:** inst: pointer to instance. isEnabled: reference to gray coding status.

**Outputs:**  Returns an attribute of the [BERTMGR\\_STATUS](#page-29-5) Enum.

#### <span id="page-41-1"></span>**BERTMGR\_STATUS mlbertmgr\_getHistogramData**(mlbertmgr \* inst, ushort enabledChannels, [HistogramData](#page-32-5) output[])

**Description:**  Gets histogram data for enabled channels.

**Inputs:** inst: pointer to instance. enabledChannels: enabled channels flag (1 bit/channel).

**Outputs:**  output: reference to channel's [HistogramData](#page-32-5). Returns an attribute of the [BERTMGR\\_STATUS](#page-29-5) Enum.

#### <span id="page-41-2"></span>**BERTMGR\_STATUS mlbertmgr\_getInfo**(mlbertmgr \* inst, [Board\\_Info\\*](#page-30-1) info)

**Description:**  Returns board information such as IP, MAC, Revision, Gateway, Mask, SN, and board ID.

**Inputs:**  inst: pointer to instance.

**Outputs:** info: reference to the board info [Board\\_Info](#page-30-1). [Returns an attribute of the](#page-29-5) [BERTMGR\\_STATUS](#page-29-5) Enum.

<span id="page-41-3"></span>**Example:**  Used in [Test Flow 1](#page-6-1).

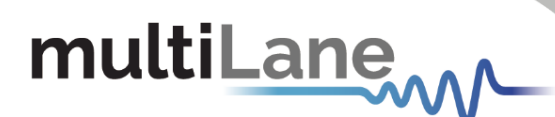

**BERTMGR\_STATUS mlbertmgr\_getRxStatus**(mlbertmgr \* inst, int channel, bool \* isEnabled)

> **Description:**  Read the state of Rx whether it is enabled or not.

**Inputs:** inst: pointer to instance. channel: 0-based index of channel.

**Outputs:**  isEnabled: reference to the status of the Rx line. Returns an attribute of the [BERTMGR\\_STATUS](#page-29-5) Enum.

**Example:**  Used in [Test Flow 5](#page-11-1).

#### <span id="page-42-0"></span>**BERTMGR\_STATUS mlbertmgr\_getTxEmulationTapsFromLossAtNyquist** (mlbertmgr \* inst, int\* taps, double lossDb)

**Description:** Calculates Tx Emulation Taps from Loss at Nyquist.

**Inputs:** inst: Pointer to instance. lossDb: dB loss value at Nyquist.

**Outputs:** taps: reference to the calculated taps. Returns an attribute of the [BERTMGR\\_STATUS](#page-29-5) Enum.

#### <span id="page-42-1"></span>**BERTMGR\_STATUS**

**mlbertmgr\_getTxEmulationTapsFromSParams**(mlbertmgr \* inst, int\* taps, char s2pFilePath[255])

> **Description:**  Calculates Tx Emulation Taps from S-parameter file.

**Inputs:** inst: Pointer to instance. s2pFilepath [255]: directory path of the s2p file.

<span id="page-42-2"></span>**Outputs:** taps: reference to the calculated taps. [Returns an attribute of the](#page-29-5) [BERTMGR](#page-29-5)\_STATUS Enum.

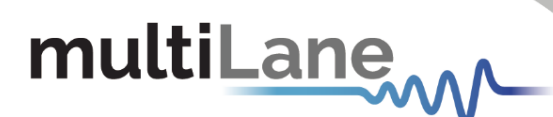

**BERTMGR\_STATUS mlbertmgr\_getTxStatus**(mlbertmgr \* inst, int channel, bool \* isEnabled)

> **Description:**  Read the state of Tx whether it is enabled or not.

**Inputs:** inst: Pointer to instance. channel: 0-based index of channel.

**Outputs:**  Returns an attribute of the [BERTMGR\\_STATUS](#page-29-5) Enum. IsEnabled: reference to the status of the Tx line.

**Example:** 

Used in [Test Flow 5](#page-11-1).

```
BERTMGR_STATUS mlbertmgr_loadCalibrationValues(mlbertmgr * 
inst, int channel, int mode, double * Data, int* lenData, bool 
applyConfig)
```
**Description:**  Loads calibration values.

**Inputs:** inst: Pointer to instance. channel: 0-based index of channel. mode: calibration mode. applyConfig: (not implemented).

**Outputs:**  Data: reference to the calibration values. lenData: length of the output calibration data. Returns an attribute of the [BERTMGR\\_STATUS](#page-29-5) Enum.

```
BERTMGR_STATUS mlbertmgr_loadOptimalSettings(mlbertmgr * inst, 
int channel, int mode, int * Data, int* lenData, bool 
applyConfig)
```
**Description:**  Loads Optimal Settings.

**Inputs:** inst: Pointer to instance. channel: 0-based index of channel. mode: optimal settings mode . applyConfig: (not implemented).

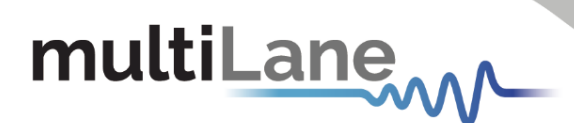

**Outputs:** Data: reference to the optimal settings. lenData: length of the output optimal settings. Returns an attribute of the [BERTMGR\\_STATUS](#page-29-5) Enum.

```
BERTMGR_STATUS mlbertmgr_multiReadMonitor(mlbertmgr * inst, 
int enabledFlagsValue, ushort values[])
```
**Description:**  Reading all enabled monitoring values in the following order. **-LOS** requires 3 ushort. **-DSP** requires 1 ushort/ channel. **-SIGNALDETECT** requires 1 ushort/ channel. **-TXLOCK** requires 1 ushort/ channel. **-RXLOCK** requires 1 ushort/ channel. **-TEMPERATURE** requires 4 ushort. **-SNR** requires 1 ushort/ channel. **-VOLTAGE** requires 1 ushort/ channel. **-CURRENT** requires 1 ushort/ channel. **-FFETAPS** requires 16 ushort values/ channel. **-MONITOR\_XT\_TXLOCK** requires 1 ushort/ channel. **-MONITOR\_ADAPTER** requires 26 ushort. **-TRANSCEIVER** requires 80 ushort values.

**Inputs:** inst: pointer to instance. enabledFlagsValue: monitoring flags setter [BERTMGR\\_MONITOR\\_FLAGS](#page-28-2)[.](#page-28-2)

**Outputs:**  value: reference to multiple monitor flag values for all channels. Returns an attribute of the [BERTMGR\\_STATUS](#page-29-5) Enum.

**Example:**  Used in [Test Flow 7](#page-12-2) and [Test Flow 13](#page-22-1)

<span id="page-44-1"></span>**BERTMGR\_STATUS mlbertmgr\_readHistogramData**(mlbertmgr \* inst, int channel, [HistogramData\\*](#page-32-5) output)

**Description:** 

Reads channel histogram data. Must be called after a capture request: [mlbertmgr\\_CaptureHistogramData.](#page-38-0)

**Inputs:** inst: pointer to instance. channel: 0-based index of channel.

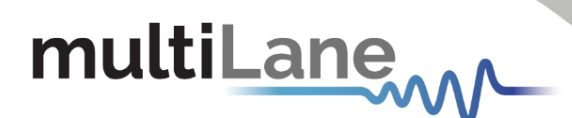

**Outputs:** output: reference to channel's [HistogramData](#page-32-5). Returns an attribute of the [BERTMGR\\_STATUS](#page-29-5) Enum.

**Example:**  Used in [Test Flow](#page-14-2) 8.

<span id="page-45-0"></span>**BERTMGR STATUS mlbertmgr readLOS**(mlbertmgr \* inst, ushort [&value\)](#page-29-5)

> **Description:**  Gets LOS monitor flag status.

**Inputs:**  inst pointer to instance.

**Outputs:**  value: Reference to loss of signal monitor flag status Returns an attribute of the [BERTMGR\\_STATUS](#page-29-5) Enum.

#### <span id="page-45-1"></span>**BERTMGR STATUS mlbertmgr RxEnable**(mlbertmgr \* inst, int [channel, bool status\)](#page-29-5)

**Description:** Enables/Disables the Rx line.

**Inputs:** inst: pointer to instance. channel: 0-based index of channel. status: status of the Rx line.

**Outputs:**  Returns an attribute of the [BERTMGR\\_STATUS](#page-29-5) Enum.

**Example:**  Used in [Test Flow 5.](#page-11-1)

```
BERTMGR STATUS mlbertmgr setActiveConfig(mlbertmgr *
inst, ConfigurationSettings initConfig, bool 
forceUpdate)
```
**Description:**  Initializes the board's settings using a single API call.

**Inputs:** inst: pointer to instance. initConfig: Configuration Settings [ConfigurationSettings](#page-30-0).

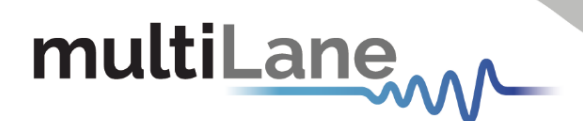

ForceUpdate: (not implemented).

**Outputs:**  Returns an attribute of the [BERTMGR\\_STATUS](#page-29-5) Enum.

```
BERTMGR_STATUS mlbertmgr_setAdvancedAmplitude (mlbertmgr * 
inst, int channel, AdvancedAmplitude advAmplitude, int 
*output, bool applyConfig)
```
**Description:**  Sets advanced amplitude for the selected channel.

**Inputs:** inst: pointer to instance. channel: 0-based index of channel. advAmplitude: advanced amplitude values [AdvancedAmplitude.](#page-29-2) applyConfig: (not implemented).

**Outputs:**  output: reference to calculated approximate amplitude. [Returns an attribute of the](#page-29-5) [BERTMGR](#page-29-5)\_STATUS Enum.

**Example:**  Used in [Test Flow 4](#page-10-1).

```
BERTMGR STATUS mlbertmgr setAFETrim(mlbertmgr * inst,
BERTMGR AFETRIM OPT value, bool applyConfig)
```
**Description:**  Sets AFE Trim option.

**Inputs:** inst: pointer to instance. value: AFE Trim option value [BERTMGR\\_AFETRIM\\_OPT.](#page-26-5) applyConfig: trigger the configuration on the instrument, otherwise the parameters are stored in BERT memory and applied once a new trigger occurs.

**Outputs:**  [Returns an attribute of the](#page-29-5) [BERTMGR](#page-29-5)\_STATUS Enum.

```
BERTMGR_STATUS mlbertmgr_setAmplitude (mlbertmgr * inst, int 
channel, int amplitude, bool applyConfig)
```
**Description:** Sets the peak-to-peak amplitude in mV.

**Inputs:** inst: pointer to instance.

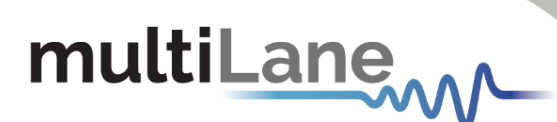

channel: 0-based index of channel. amplitude: the amplitude value in mV. applyConfig: (not implemented).

**Outputs:**  [Returns an attribute of the](#page-29-5) [BERTMGR\\_STATUS](#page-29-5) Enum.

**Example:**  Used in [Test Flow 3](#page-8-1).

#### <span id="page-47-0"></span>**BERTMGR\_STATUS mlbertmgr\_setCDRChannelSource**(mlbertmgr \* inst, int option, bool applyConfig)

**Description:**  Sets CDR channel source.

**Inputs:** inst: pointer to instance. optional: CDR channel source. applyConfig: (not implemented).

**Outputs:**  [Returns an attribute of the](#page-29-5) [BERTMGR](#page-29-5)\_STATUS Enum.

```
BERTMGR_STATUS mlbertmgr_setCDRDivider (mlbertmgr * inst, 
BERTMGR_CDRDIVIDER divider, bool applyConfig)
```
**Description:**  Sets CDR clock divider.

**Inputs:** inst: pointer to instance. divider: CDR divider value from [BERTMGR\\_CDRDIVIDER.](#page-26-6) applyConfig: (not implemented).

**Outputs:**  [Returns an attribute of the](#page-29-5) [BERTMGR](#page-29-5)\_STATUS Enum.

**Example:**  Used in [Test Flow 2](#page-7-1).

<span id="page-47-2"></span>**BERTMGR\_STATUS mlbertmgr\_setClockMode**(mlbertmgr \* inst, [BERTMGR\\_CLOCKMODE](#page-26-3)\_clockMode, bool applyConfig)

> **Description:**  Sets the output clock mode of the BERT.

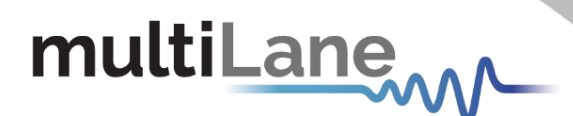

**Inputs:** inst: pointer to instance. clockMode: clock mode [BERTMGR\\_CLOCKMODE.](#page-26-3) applyConfig: trigger the configuration on the instrument, otherwise the parameters are stored in BERT memory and applied once a new trigger occurs.

**Outputs:**  [Returns an attribute of the](#page-29-5) [BERTMGR\\_STATUS](#page-29-5) Enum.

**Example:**  Used in [Test Flow 2](#page-7-1).

<span id="page-48-0"></span>**BERTMGR\_STATUS mlbertmgr\_setClockSource** (mlbertmgr \* inst, BERTMGR CLOCKSOURCE clockSource, bool applyConfig)

> **Description:**  Sets the clock source to either Internal or External.

**Inputs:** inst: pointer to instance. clockSource: clock source [BERTMGR\\_CLOCKSOURCE](#page-26-2) . applyConfig: trigger the configuration on the instrument, otherwise the parameters are stored in BERT memory and applied once a new trigger occurs.

**Outputs:** Returns an attribute of the [BERTMGR\\_STATUS](#page-29-5) Enum.

**Example:**  Used in [Test Flow 2](#page-7-1).

```
BERTMGR STATUS mlbertmgr setCTLE (mlbertmgr * inst, int channel,
int CTLE, bool applyConfig)
```
**Description:**  Sets CTLE for selected channel.

**Inputs:** inst: pointer to instance. channel: 0-based index of channel. CTLE: CTLE value. applyConfig: (not implemented).

<span id="page-48-2"></span>**Outputs:**  [Returns an attribute of the](#page-29-5) [BERTMGR](#page-29-5)\_STATUS Enum.

## multiLane

**BERTMGR\_STATUS mlbertmgr\_setDSPmode**(mlbertmgr \* inst, int channel, BERTMGR DSPMODE DSPmode, bool applyConfig)

> **Description:**  Sets Rx channel equalizer mode.

**Inputs:** inst: Pointer to instance. channel: 0-based index of channel. DSPmode: Rx equalizer mode from [BERTMGR\\_DSPMODE](#page-26-4) Enum. applyConfig: trigger the configuration on the instrument, otherwise the parameters are stored in BERT memory and applied once a new trigger occurs.

**Outputs:**  Returns an attribute of the [BERTMGR\\_STATUS](#page-29-5) Enum.

**Example:**  Used in [Test Flow 4](#page-10-1).

```
BERTMGR_STATUS mlbertmgr_setErrorPattern(mlbertmgr * inst, int 
channel, ErrorStruct error, bool applyConfig)
```
**Description:** 

Sets error insertion pattern[:BERTMGR\\_ERRORINSERTIONMODES,](#page-27-1) gap, duration.

**Inputs:** inst: pointer to instance. channel: 0-based index of channel. [ErrorStruct:](#page-32-6) error insertion parameter [ErrorStruct.](#page-32-6) applyConfig: (not implemented).

**Outputs:** Returns an attribute of the [BERTMGR\\_STATUS](#page-29-5) Enum.

```
BERTMGR STATUS mlbertmgr setErrorRate(mlbertmgr * inst, int
channel, double rate, double* actualrate, bool applyConfig)
```
**Description:**  Sets error rate in million error/s.

**Inputs:**

- inst: pointer to instance.
- channel: 0-based index of channel.
- rate: rate in Gbps.
- applyConfig: (not implemented).

**Outputs:** 

- Returns an attribute of the [BERTMGR\\_STATUS](#page-29-5) Enum.

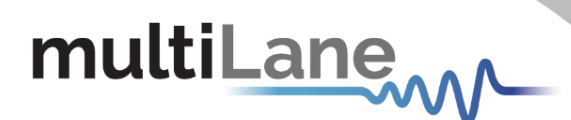

- actualrate: reference to the calculated actual rate

<span id="page-50-0"></span>BERTMGR STATUS mlbertmgr setEyeMode (mlbertmgr \* inst, BERTMGR SIGMODULATION eyeMode, bool applyConfig)

> **Description:**  Sets the eye mode to either NRZ or PAM4.

**Inputs:** inst: pointer to instance. eyeMode: eye mode [BERTMGR\\_SIGMODULATION.](#page-29-0) applyConfig: trigger the configuration on the instrument, otherwise the parameters are stored in BERT memory and applied once a new trigger occurs.

**Outputs:** Returns an attribute of the [BERTMGR\\_STATUS](#page-29-5) Enum.

**Example:**  Used in [Test Flow 3](#page-8-1).

<span id="page-50-1"></span>**BERTMGR\_STATUS mlbertmgr\_setFECMode**(mlbertmgr \* inst, [BERTMGR\\_FECMODE](#page-27-0) mode, [BERTMGR\\_FECPATTERN](#page-28-0) pattern , bool

applyConfig)

**Description:**  Set FEC mode. Refer to the feature support table for available FEC Modes.

**Inputs:** inst: pointer to instance. mode: the FEC mode [BERTMGR\\_FECMODE.](#page-27-0) Pattern: the FEC pattern [BERTMGR\\_FECPATTERN](#page-28-0). applyConfig: trigger the configuration on the instrument, otherwise the parameters are stored in BERT memory and applied once a new trigger occurs.

**Outputs:**  Returns an attribute of the [BERTMGR\\_STATUS](#page-29-5) Enum.

**Example:**  Used in [Test Flow 10](#page-17-0).

<span id="page-50-2"></span>**BERTMGR STATUS mlbertmgr setGrayCoding**(mlbertmgr \* inst, bool enable, bool applyConfig)

> **Description:**  Set Gray Coding for PAM4 signal mode.

**Inputs:** inst: pointer to instance.

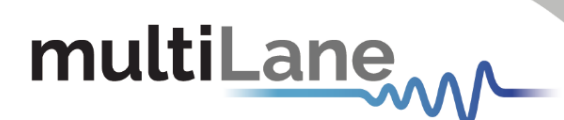

enable: gray coding enabling status.

applyConfig: trigger the configuration on the instrument, otherwise the parameters are stored in BERT memory and applied once a new trigger occurs.

**Outputs:** Returns an attribute of the [BERTMGR\\_STATUS](#page-29-5) Enum.

**Example:**  Used in [Test Flow 3](#page-8-1).

<span id="page-51-0"></span>**BERTMGR\_STATUS mlbertmgr\_setInnerEyeLevel**(mlbertmgr \* inst, int channel, int innerLevel, bool applyConfig)

> **Description:**  Sets the inner eye level for the selected channel.

**Inputs:** inst: pointer to instance. channel: 0-based index of channel. innerLevel: the inner level value. applyConfig: (not implemented).

**Outputs:**  [Returns an attribute of the](#page-29-5) [BERTMGR\\_STATUS](#page-29-5) Enum.

#### <span id="page-51-1"></span>BERTMGR STATUS mlbertmgr setLinerate (mlbertmgr \* inst, double \* linerate, bool applyConfig)

#### **Description:**

Applies the linerate to the BERT. Refer to the table of feature support for available line rates. For each line rate, a clock file must be provided. The location of the file is set using "mlBert\_ConfigureApplication".

**Inputs:**

inst: pointer to instance. linerate: linerate in Gbps. applyConfig: trigger the configuration on the instrument, otherwise the parameters are stored in BERT memory and applied once a new trigger occurs.

**Outputs:** Returns an attribute of the [BERTMGR\\_STATUS](#page-29-5) Enum.

**Example:**  Used in [Test Flow 3](#page-8-1).

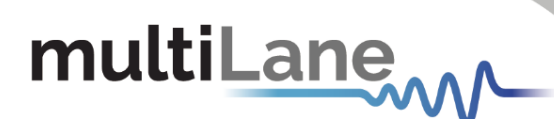

<span id="page-52-0"></span>**[BERTMGR\\_STATUS](#page-29-5) mlbertmgr\_setMainTap**(mlbertmgr \* inst, int channel, int mainTap, bool applyConfig)

> **Description:** Sets the main tap for selected channel.

**Inputs:** inst: pointer to instance. channel: 0-based index of channel. mainTap: main tap value. applyConfig: (not implemented).

**Outputs:**  [Returns an attribute of the](#page-29-5) [BERTMGR\\_STATUS](#page-29-5) Enum.

<span id="page-52-1"></span>**BERTMGR\_STATUS mlbertmgr\_setMonitorDivider** (mlbertmgr \* inst, int divider, bool applyConfig)

> **Description:**  Sets the output clock Monitor divider.

**Inputs:** inst: pointer to instance. divider: divider value. applyConfig: (not implemented).

**Outputs:**  [Returns an attribute of the](#page-29-5) [BERTMGR\\_STATUS](#page-29-5) Enum.

**Example:**  Used in [Test Flow 2](#page-7-1).

<span id="page-52-2"></span>**[BERTMGR\\_STATUS mlbertmgr\\_setNoiseBurstRate](#page-29-5)**(mlbertmgr \* inst, [int channel, double burstRate, double\\* actualrate, bool](#page-29-5)  [applyConfig\)](#page-29-5)

> **Description:** Sets noise burst rate.

**Inputs:** inst: pointer to instance. channel: 0-based index of channel. burstRate: the burst rate. applyConfig: (not implemented).

**Outputs:** actualrate: reference to the calculated actual rate. [Returns an attribute of the](#page-29-5) [BERTMGR](#page-29-5)\_STATUS Enum.

## multiLane

<span id="page-53-0"></span>**BERTMGR\_STATUS mlbertmgr\_setNoiseEyeMode**(mlbertmgr \* inst, [BERTMGR\\_SIGMODULATION](#page-29-0) eyeMode, bool applyConfig)

> **Description :**  Sets noise eye mode.

**Inputs:** inst: pointer to instance. eyeMode: Eye mode. applyConfig: (not implemented).

**Outputs:**  [Returns an attribute of the](#page-29-5) [BERTMGR](#page-29-5)\_STATUS Enum.

#### <span id="page-53-1"></span>**BERTMGR\_STATUS mlbertmgr\_setNoiseLevel**(mlbertmgr \* inst, int channel, int NoiseLevel, bool applyConfig)

**Description:**  Sets noise level.

**Inputs:** inst: pointer to the instance. channel: 0-based index of channel. NoiseLevel: noise level. applyConfig: (not implemented).

**Outputs:**  Returns an attribute of the [BERTMGR\\_STATUS](#page-29-5) Enum.

#### <span id="page-53-2"></span>**[BERTMGR\\_STATUS mlbertmgr\\_setNoiseLinerate](#page-29-5)**(mlbertmgr \* inst, [double \\* linerate, bool applyConfig\)](#page-29-5)

**Description:**  Sets noise linerate.

**Inputs:** inst: pointer to instance. linerate: linerate in Gbps. applyConfig: (not implemented).

**Outputs:** Returns an attribute of the [BERTMGR\\_STATUS](#page-29-5) Enum.

#### <span id="page-53-3"></span>**BERTMGR\_STATUS mlbertmgr\_setNoiseStatus**(mlbertmgr \* inst, bool enable, bool applyConfig)

**Description:**  Sets noise status on all channels.

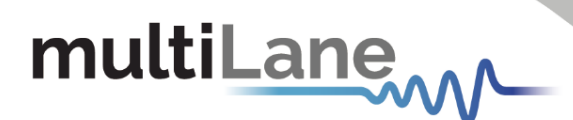

**Inputs:** inst: pointer to instance. enable: enable noise injection on all channels. applyConfig: (not implemented).

**Outputs:**  [Returns an attribute of the](#page-29-5) [BERTMGR](#page-29-5)\_STATUS Enum.

#### <span id="page-54-0"></span>**BERTMGR STATUS mlbertmgr setNoiseTxPattern**(mlbertmgr \* inst, int channel, [PatternConfig](#page-32-7) txPattern, bool applyConfig)

**Description:**  Sets TX pattern for noise.

**Inputs:** inst: pointer to instance. channel: 0-based index of channel. txPattern: Tx pattern type [PatternConfig](#page-32-7). applyConfig: (not implemented).

**Outputs:**  [Returns an attribute of the](#page-29-5) [BERTMGR](#page-29-5)\_STATUS Enum.

#### <span id="page-54-1"></span>**BERTMGR\_STATUS mlbertmgr\_setOuterEyeLevel**(mlbertmgr \* inst,

int channel, int outerLevel, bool applyConfig)

**Description:**  Sets the outer eye level for the selected channel.

**Inputs:** inst: pointer to instance. channel: 0-based index of channel. outerLevel: the outer level value. applyConfig: (not implemented).

**Outputs:**  [Returns an attribute of the](#page-29-5) [BERTMGR\\_STATUS](#page-29-5) Enum.

#### <span id="page-54-2"></span>**BERTMGR STATUS mlbertmgr setPostEmphasis**(mlbertmgr \* inst, int channel, int postEmphasis, bool applyConfig)

**Description:**  Sets the post emphasis for the selected channel.

**Inputs:** inst: pointer to instance. channel: 0-based index of channel. postEmphasis: post emphasis value.

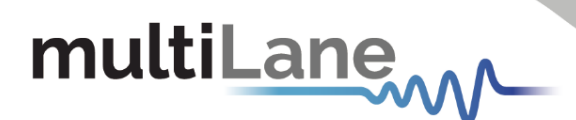

applyConfig: (not implemented).

**Outputs:** [Returns an attribute of the](#page-29-5) [BERTMGR](#page-29-5)[\\_STATUS](#page-29-5) Enum.

```
BERTMGR STATUS mlbertmgr setPreEmphasis (mlbertmgr * inst, int
channel, int preEmphasis, bool applyConfig)
```
**Description:** 

Sets the pre-emphasis for the selected channel.

**Inputs:** inst: pointer to instance. channel: 0-based index of channel. preEmphasis: the pre-emphasis value. applyConfig: (not implemented).

**Outputs:**  [Returns an attribute of the](#page-29-5) [BERTMGR\\_](#page-29-5)[STATUS](#page-29-5) Enum.

#### <span id="page-55-1"></span>**BERTMGR\_STATUS mlbertmgr\_setRxPattern**(mlbertmgr \* inst, int channel, [PatternConfig](#page-32-7) rxPattern, bool applyConfig = false)

**Description:**

Sets the RX pattern. Refer to the table of feature support for available Rx Patterns.

#### **Inputs:**

inst: pointer to instance. channel: 0-based index of channel. rxPattern: Rx pattern type [PatternConfig.](#page-32-7) applyConfig: (not implemented).

**Outputs:**  Returns an attribute of the [BERTMGR\\_STATUS](#page-29-5) Enum.

**Example:**  Used in [Test Flow 3](#page-8-1).

#### <span id="page-55-2"></span>**BERTMGR STATUS mlbertmgr setScalingLevel**(mlbertmgr \* inst, int channel, int scalingLevel, bool applyConfig)

**Description:**  Sets scaling level for the selected channel.

**Inputs:** inst: pointer to instance. channel: 0-based index of channel. scalingLevel: scaling level value.

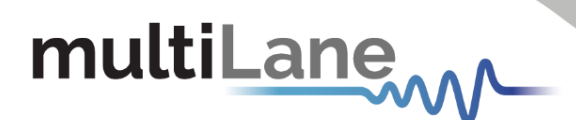

applyConfig: (not implemented).

**Outputs:**  Returns [an attribute of the](#page-29-5) [BERTMGR](#page-29-5)\_STATUS Enum.

```
BERTMGR_STATUS mlbertmgr_setShallowLoopback(mlbertmgr * inst, 
bool enable, bool applyConfig)
```
**Description:**  Sets shallow Loopback. Not implemented.

**Inputs:** inst: pointer to instance. enable: enable/disable shallow loopback. applyConfig: (not implemented).

**Outputs:**  [Returns an attribute of the](#page-29-5) [BERTMGR](#page-29-5)\_STATUS Enum.

<span id="page-56-1"></span>**BERTMGR\_STATUS mlbertmgr\_setTapsMode**(mlbertmgr \* inst, [TAPSMODE](#page-29-1) mode, bool applyConfig)

> **Description:**  Sets Tx linear FFE taps mode to either 3 taps or 7 taps.

**Inputs:** inst: pointer to instance. mode: taps mode from [BERTMGR\\_TAPSMODE](#page-29-1) Enum. applyConfig: trigger the configuration on the instrument, otherwise the parameters are stored in BERT memory and applied once a new trigger occurs.

**Outputs:**  Returns an attribute of the [BERTMGR\\_STATUS](#page-29-5) Enum.

**Example:**  Used in [Test Flow 3](#page-8-1).

```
BERTMGR_STATUS mlbertmgr_setTxPattern(mlbertmgr * inst, int 
channel, PatternConfig txPattern, bool applyConfig)
```
**Description:** Sets the TX pattern. Refer to the table of feature support for available Tx Patterns.

**Inputs:** inst: pointer to instance. channel: 0-based index of channel. txPattern: Tx pattern type [PatternConfig](#page-32-7). applyConfig: (not implemented).

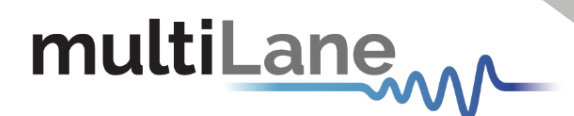

**Outputs:** Returns an attribute of the [BERTMGR\\_STATUS](#page-29-5) Enum.

**Example:**  Used in [Test Flow 3](#page-8-1).

<span id="page-57-0"></span>BERTMGR STATUS mlbertmgr setUserDefinedPattern (mlbertmgr \* inst, int channel, [UserDefinedPatternDefinition](#page-34-2) userDefinedPattern, bool applyConfig)

> **Description:**  Allows the user to define a specific pattern.

**Inputs:**  inst: pointer to instance. Channel: 0-based index of channel. [userDefinedPattern](#page-34-2): object holding the pre-defined pattern. applyConfig: (not implemented).

**Outputs:**  [Returns an attribute of the](#page-29-5) [BERTMGR](#page-29-5)\_STATUS Enum.

<span id="page-57-1"></span>**BERTMGR\_STATUS mlbertmgr\_singleReadMonitor**(mlbertmgr \* inst, MONITOR FLAGS flag, ushort value[])

> **Description:**  Reads individual monitoring enabled using mlbertmgr\_enableMonitor or mlbertmgr\_enableMonitorFlag.

**Inputs:** inst: pointer to instance. flag: monitoring flag [BERTMGR\\_MONITOR\\_FLAGS](#page-28-2).

**Outputs:**  value: reference to monitor flag value for all channels. Returns an attribute of the [BERTMGR\\_STATUS](#page-29-5) Enum.

**Example:**  Used in [Test Flow 7](#page-12-2) and [Test Flow 13](#page-22-1).

#### <span id="page-57-2"></span>**void mlbertmgr\_startBER**(mlbertmgr \* inst, ushort channels, bool accumulate)

#### **Description:**

Starts continuous BER capture. The time interval between continuous captures is arround 100 ms. A BER stabilization process is implemented in the ML4054B to ensure BER stabilization and repetitive measurements. This process takes about 4

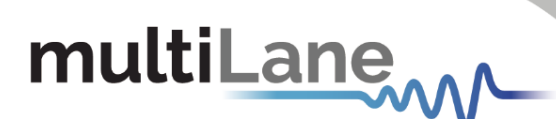

seconds before the BER counter is ready, and therefore the BER count time should be greater than 4 seconds.

**Inputs:** inst: pointer to instance. channels: 16-bits flags. To enable a channel set its corresponding bit to 1 and 0 otherwise. accumulate: enable accumulate BER Data.

**Outputs:** Returns an attribute of the [BERTMGR\\_STATUS](#page-29-5) Enum.

**Example:**  Used in [Test Flow 9](#page-14-3).

#### <span id="page-58-0"></span>**[BERTMGR\\_STATUS mlbertmgr\\_stopBER](#page-29-5)**(mlbertmgr \* inst)

**Description:**  Stops the BER acquisition.

**Inputs:**  inst: pointer to instance.

**Outputs:**  Returns an attribute of the [BERTMGR\\_STATUS](#page-29-5) Enum.

**Example:**  Used in [Test Flow](#page-14-3) 9.

#### <span id="page-58-1"></span>**BERTMGR\_STATUS mlbertmgr\_stopErrorInsertion**(mlbertmgr \* inst, int channel, bool applyConfig)

**Description:** Stops error insertion for the continuous injection mode.

**Inputs:** inst: pointer to instance. channel: 0-based index of channel. applyConfig: (not implemented).

<span id="page-58-2"></span>**Outputs:**  Returns an attribute of the [BERTMGR\\_STATUS](#page-29-5) Enum.

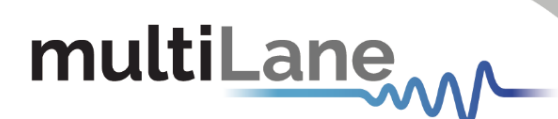

**BERTMGR STATUS mlbertmgr TxEnable**(mlbertmgr \* inst, int channel, bool status)

> **Description:**  Enables/Disables the Tx line.

**Inputs:**  inst: pointer to instance. channel: 0-based index of channel. status: status of the Tx line.

**Outputs:**  Returns an attribute of the [BERTMGR\\_STATUS](#page-29-5) Enum.

**Example:**  Used in [Test Flow 5](#page-11-1).

#### <span id="page-59-0"></span>**Additional functions for module Host:**

<span id="page-59-1"></span>**BERTMGR\_STATUS mlbertmgr\_detectAdapter**(mlbertmgr \* inst, [ADAPTER\\_TYPE](#page-34-1) \* type)

> **Description:**  Reads adapter type.

**Inputs:**  inst: pointer to instance. type: pointer to an [ADAPTER\\_TYPE.](#page-34-1)

**Outputs:**  Returns an attribute of the [BERTMGR\\_STATUS](#page-29-5) Enum. Type: type of the module host adapter.

**Example:**  Used in [Test Flow](#page-18-1) 11.

<span id="page-59-2"></span>**BERTMGR\_STATUS mlbertmgr\_setControlPin**(mlbertmgr \* inst, [ADAPTER\\_HWSIGNAL\\_CNTRL](#page-34-4) cntrl, bool status)

> **Description:**  Sets adapter control pin.

**Inputs:**  inst: pointer to instance. cntrl: pin control selection [ADAPTER\\_HWSIGNAL\\_CNTRL](#page-34-4). status: pin status.

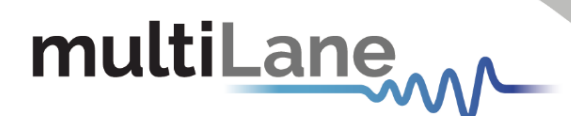

**Outputs:**  Returns an attribute of the [BERTMGR\\_STATUS](#page-29-5) Enum.

**Example:**  Used in Used in [Test Flow 11](#page-18-1).

<span id="page-60-0"></span>BERTMGR STATUS mlbertmgr setExternalAdapterMode (mlbertmgr \* inst, bool isEnabled)

> **Description:**  Sets external adapter mode status.

**Inputs:**  inst: pointer to instance. isEnabled: external mode enabler.

**Outputs:**  Returns an attribute of the [BERTMGR\\_STATUS](#page-29-5) Enum.

**Example:**  Used in Used in [Test Flow 11](#page-18-1).

#### <span id="page-60-1"></span>**BERTMGR\_STATUS mltxvr\_getActiveConfig**(mlbertmgr \* inst, TXVR ConfigurationSettings\* activeConfig)

**Description:**  Reads transceiver active confguration.

**Inputs:**  inst: pointer to instance.

**Outputs:**  activeConfig: Return the active configuration TXVR ConfigurationSettings. Returns an attribute of the [BERTMGR\\_STATUS](#page-29-5) Enum.

**Example:**  Used in [Test Flow 12.](#page-19-1)

<span id="page-60-2"></span>**BERTMGR STATUS mltxvr setRxAmplitude**(mlbertmgr \* inst, int channel, TXVR RX AMPLITUDE value)

> **Description:**  Sets transceiver Rx amplitude.

**Inputs:**  inst: pointer to instance.

## multiLane

channel: channel selection. value: Rx amplitude range [TXVR\\_RX\\_AMPLITUDE](#page-34-3).

**Outputs:**  Returns an attribute of the [BERTMGR\\_STATUS](#page-29-5) Enum.

**Example:**  Used in [Test Flow 12](#page-19-1).

#### <span id="page-61-0"></span>**BERTMGR\_STATUS mltxvr\_setRxOutputDisable**(mlbertmgr \* inst, int channel, bool status)

**Description:**  Sets Rx Output Disable status.

**Inputs:**  inst: pointer to instance. channel: channel selection. Status: Rx disable status.

**Outputs:**  Returns an attribute of the [BERTMGR\\_STATUS](#page-29-5) Enum.

**Example:**  Used in [Test Flow 12](#page-19-1).

#### <span id="page-61-1"></span>**BERTMGR\_STATUS mltxvr\_setRxPolarityFlip**(mlbertmgr \* inst, int channel, bool status)

**Description:**  Sets Rx polarity flip status.

**Inputs:**  inst: pointer to instance. channel: channel selection. status: Rx polarity flip status.

**Outputs:**  Returns an attribute of the [BERTMGR\\_STATUS](#page-29-5) Enum.

**Example:**  Used in [Test Flow 12](#page-19-1).

<span id="page-61-2"></span>**BERTMGR\_STATUS mltxvr\_setRxPostCursor**(mlbertmgr \* inst, int channel, int value)

> **Description:**  Sets Rx Post-Cursor value. According to CMIS, the range of values is from 0 to 7.

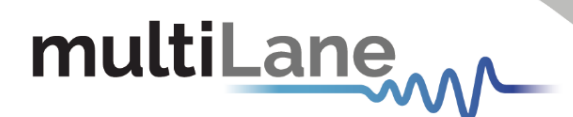

**Inputs:**  inst: pointer to instance. channel: channel Selection. value: Rx Post-Cursor value.

**Outputs:**  Returns an attribute of the [BERTMGR\\_STATUS](#page-29-5) Enum.

**Example:**  Used in [Test Flow 12.](#page-19-1)

#### <span id="page-62-0"></span>**BERTMGR STATUS mltxvr setRxPreCursor**(mlbertmgr \* inst, int channel, int value)

**Description:**  Sets Rx Pre-Cursor value. According to CMIS, the range of values is from 0 to 7.

**Inputs:**  inst: pointer to instance. channel: channel selection. value: Rx Pre-Cursor value.

**Outputs:**  Returns an attribute of the [BERTMGR\\_STATUS](#page-29-5) Enum.

**Example:**  Used in [Test Flow 12.](#page-19-1)

#### <span id="page-62-1"></span>**BERTMGR\_STATUS mltxvr\_setRxSquelchDisable**(mlbertmgr \* inst, int channel, bool status)

**Description:**  Sets Rx squelch disable status.

**Inputs:**  inst: pointer to instance. channel: channel selection. status: Rx squelch disable status.

**Outputs:**  Returns an attribute of the [BERTMGR\\_STATUS](#page-29-5) Enum.

<span id="page-62-2"></span>**Example:**  Used in [Test Flow 12.](#page-19-1)

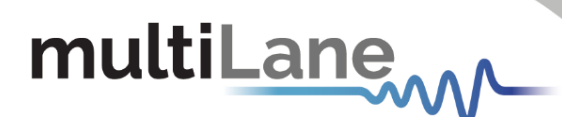

**BERTMGR\_STATUS mltxvr\_setTxDataPathDeInit**(mlbertmgr \* inst, int channel, bool Status)

> **Description:**  Sets Tx DataPathDeInit status.

> **Inputs:**  inst: pointer to instance. channel: channel selection. Status: DataPathDeInit status.

**Outputs:**  Returns an attribute of the [BERTMGR\\_STATUS](#page-29-5) Enum.

**Example:**  Used in [Test Flow 12.](#page-19-1)

#### <span id="page-63-0"></span>**BERTMGR\_STATUS mltxvr\_setTxForceSquelch**(mlbertmgr \* inst, int channel, bool status)

**Description:**  Sets Tx force squelch status.

**Inputs:**  inst: pointer to instance. channel: channel selection. Status: Tx force squelch status.

**Outputs:**  Returns an attribute of the [BERTMGR\\_STATUS](#page-29-5) Enum.

**Example:**  Used in [Test Flow 12](#page-19-1).

#### <span id="page-63-1"></span>BERTMGR STATUS mltxvr setTxInputEqualization(mlbertmgr \* inst, int channel, int value)

**Description:** 

Sets Tx input equalization value. According to CMIS, the range of values is from 0 to 12.

**Inputs:**  inst: pointer to instance. channel: channel selection. value: Input Equalization value.

**Outputs:**  Returns an attribute of the [BERTMGR\\_STATUS](#page-29-5) Enum.

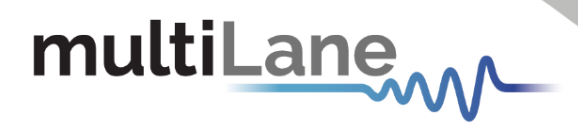

**Example:**  Used in [Test Flow 12.](#page-19-1)

<span id="page-64-0"></span>BERTMGR STATUS mltxvr setTxOutputDisable(mlbertmgr \* inst, int channel, bool status)

> **Description:**  Sets Tx output disable status.

**Inputs:**  inst: pointer to instance. channel: channel selection. Status: Tx disable status.

**Outputs:**  Returns an attribute of the [BERTMGR\\_STATUS](#page-29-5) Enum.

**Example:**  Used in [Test Flow 12.](#page-19-1)

#### <span id="page-64-1"></span>BERTMGR STATUS mltxvr setTxPolarityFlip(mlbertmgr \* inst, int channel, bool Status)

**Description:**  Sets Tx polarity flip status.

**Inputs:**  inst: pointer to instance. channel: channel selection. Status: Tx polarity flip status.

**Outputs:**  Returns an attribute of the [BERTMGR\\_STATUS](#page-29-5) Enum.

#### **Example:**

Used in [Test Flow 12.](#page-19-1)

#### <span id="page-64-2"></span>**BERTMGR\_STATUS mltxvr\_setTxSquelchDisable**(mlbertmgr \* inst, int channel, bool status)

**Description:**  Sets Tx squelch disable status.

**Inputs:**  inst: pointer to instance. channel: channel selection. Status: Tx squelch disable status.

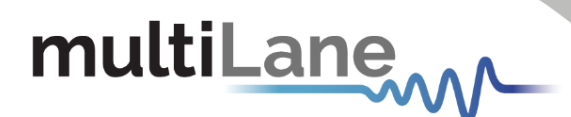

**Outputs:**  Returns an attribute of the [BERTMGR\\_STATUS](#page-29-5) Enum.

**Example:**  Used in [Test Flow 12.](#page-19-1)

```
BERTMGR_STATUS mltxvr_getMSAValues(mlbertmgr * inst,
TXVR MSA PAGE pages[], ushort values[], byte numberOfPages)
```
**Description:**  Reads Transceiver MSA values.

**Inputs:**  inst: pointer to instance. pages: pages to read.

**Outputs:**  values: MSA values. Number of pages to read x 128. Returns an attribute of the [BERTMGR\\_STATUS](#page-29-5) Enum.

**Example:**  Used in [Test Flow 12.](#page-19-1)

```
BERTMGR_STATUS mltxvr_sequentialRead(mlbertmgr * inst, ushort 
pageSelect, ushort registerAddress, ushort dataLength, ushort* 
dataBuffer, ushort bankSelect = 0)
```
**Description:**  Transceiver I2C/MDIO sequential read.

**Inputs:**  inst: pointer to instance. pageSelect: page selection. registerAddress: address to start reading from. dataLength: length of data to be read. bankSelect: bank selection (default = 0).

**Outputs:**  dataBuffer: returned data. Returns an attribute of the [BERTMGR\\_STATUS](#page-29-5) Enum.

<span id="page-65-2"></span>**Example:**  Used in [Test Flow 12.](#page-19-1)

## multiLane

**BERTMGR\_STATUS mltxvr\_sequentialWrite**(mlbertmgr \* inst, ushort pageSelect, ushort registerAddress, ushort dataLength, ushort\*  $dataBuffer$ , ushort bankSelect = 0)

> **Description:**  Transceiver I2C/MDIO Sequential write.

**Inputs:**  inst: pointer to instance. pageSelect: page selection. registerAddress: address to start writing to. dataLength: length of data to be written. dataBuffer: data to write. bankSelect: bank selection (default = 0).

**Outputs:**  Returns an attribute of the [BERTMGR\\_STATUS](#page-29-5) Enum.

**Example:**  Used in [Test Flow 12.](#page-19-1)

### <span id="page-67-0"></span>Feature Support

This section indicates which functions are supported across the various ThunderBERT platforms. As the ThunderBERT API covers BERTs with different core use cases and functional capabilities, the following table will serve as a reference point to associate specific functions with the supported BERTs.

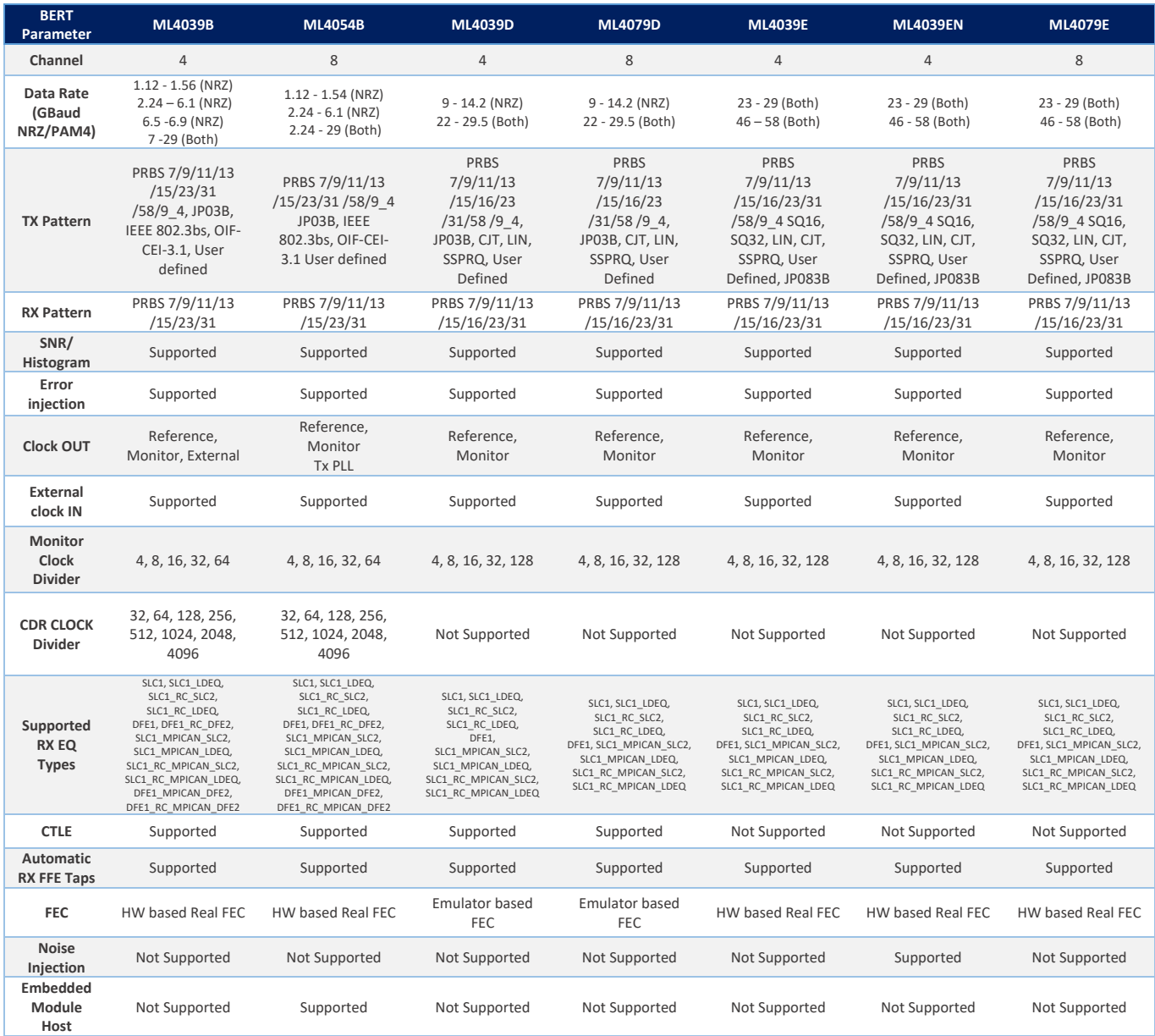

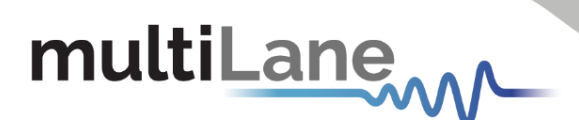

### <span id="page-68-0"></span>Appendix I

[ThunderBERT API Library and Python Wrapper](https://multilaneinc.com/resource/python-wrapper/)

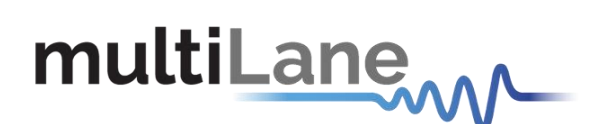

#### **North America Worldwide Asia**

48521 Warm Springs Blvd. Suite 310 Houmal Technology Park 14F-5/ Rm.5, 14F., No 295 Fremont, CA 94539 Askarieh Main Road Sec.2, Guangfu Rd. East Dist.,<br>USA Boumal, Lebanon Houmal, Sec.2, Guangfu Rd. East Dist., +1 510 573 6388 +961 81 794 455

Houmal, Lebanon **Hermannial Houmal**, Lebanon Hermannial Historic Historic Historic Historic Historic Historic H